# **SUBIECTE ATESTAT**

# **BAZE DE DATE**

#### **Subiectul I - sisteme de gestiune a bazelor de date**

Se considera tabelul **Medicamente** cu structura *Cod\_medicament* (N,6), *Denumire*  (T,30), *Pret* (N,8.2), *Compensare* (N,3)*.* Câmpul *Compensare* conţine o valoare întreagă din intervalul [0,100] şi reprezintă procentul de compensare a medicamentului. Se cere:

- a) Să se creeze structura tabelului;
- b) Să se introducă următoarele înregistrări:

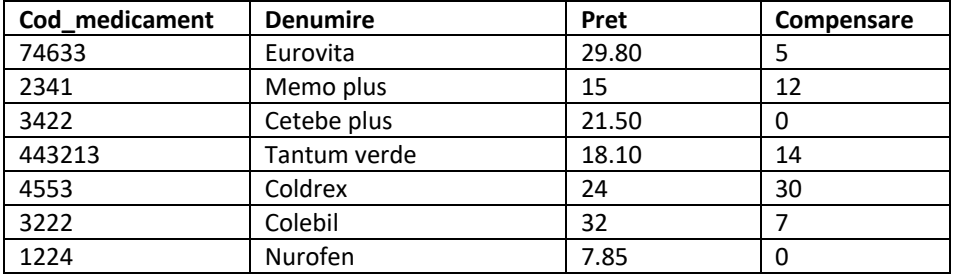

c) Să se afişeze denumirea si preţul fiecărui medicament luând în calcul de gradul de compensare, ordonate alfabetic după denumire;

d) Să se scrie o interogare (secvenţă de instrucţiuni) care să şteargă medicamentele care au în câmpul *Compensare* valoarea 0.

#### Legenda

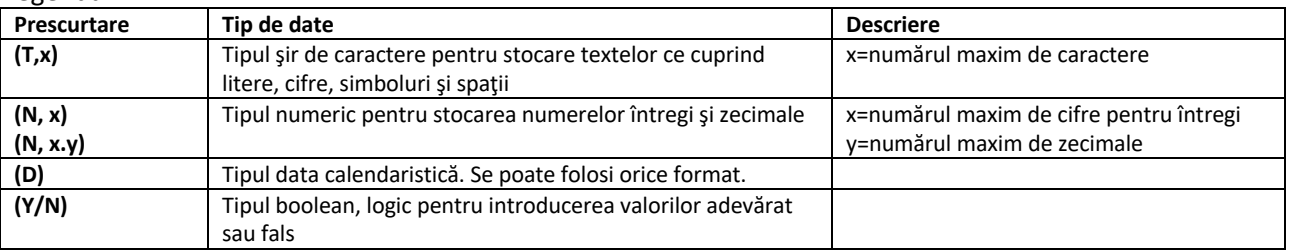

#### **Subiectul I - sisteme de gestiune a bazelor de date**

Se considera tabelul **Medicamente** cu structura *Cod\_medicament* (N,6), *Denumire*  (T,30), *Pret* (N,8.2), *Compensare* (N,3)*.* Câmpul *Compensare* conţine o valoare întreagă din intervalul [0,100] si reprezintă procentul de compensare a medicamentului. Se cere:

a) Să se creeze structura tabelului

b) Să se introducă următoarele înregistrări:

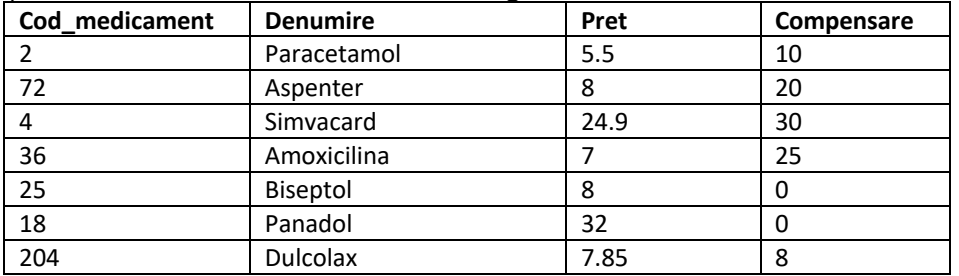

c) Să se afișeze medicamentele cu preţul cuprins in intervalul [20,50] ordonate descrescător după preţ;

d) Să se creeze o interogare (secvenţă de instrucţiuni) care să modifice valoarea câmpului *Compensare* prin mărirea cu 5 a acestuia pentru medicamentele care au procentul de compensare 0.

#### Legenda

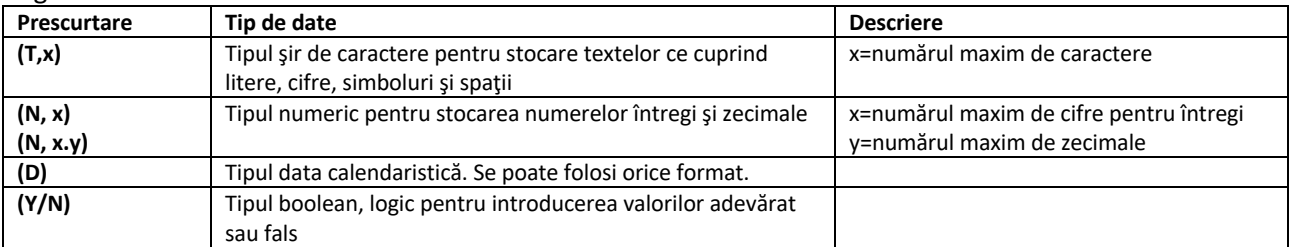

#### **Subiectul I - sisteme de gestiune a bazelor de date**

Situația consultațiilor medicilor de familie se realizează prin intermediul unei baze de date cu mai multe tablele. Tabelul **Consultatii** are următoarea structură *Id* (N,9), *Data* (D), *Diagnostic* (T,200), *Tratament* (T,250), *Cod\_parafa\_medic* (N,8), *Nr\_carnet\_pacient*  (N,10).

Cerințe:

- a) Creați structura tabelului Consultatii;
- b) Introduceți următoarele înregistrări în tabelul Consultatii:

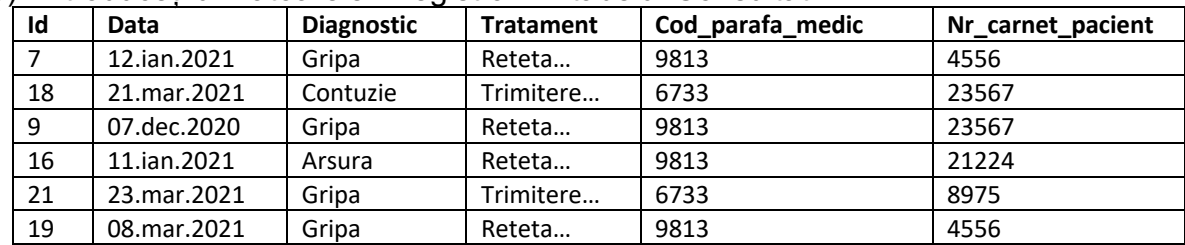

- c) Afișați consultațiile din luna ianuarie 2021 ale medicului care are codul de parafă 9813;
- d) Afişaţi numărul pacienţilor care au fost diagnosticaţi cu gripa în luna martie 2021.

Legenda

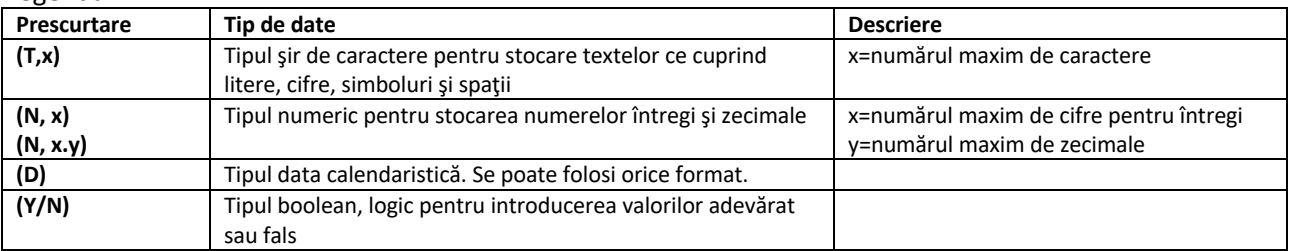

#### **Subiectul I - sisteme de gestiune a bazelor de date**

Situația consultațiilor medicilor de familie se realizează prin intermediul unei baze de date cu mai multe tabele. Tabelul **Medici** are următoarea structură *Cod\_parafa\_medic* (N,8), *Nume* (T,100), *Prenume* (T,100), *Adresa\_cabinet* (T,200), *Localitatea* (T,40), *Data\_obtinere\_licenta*(D).

Cerințe:

- a) Creați structura tabelului Medici
- b) Introduceți următoarele înregistrări în tabelul Medici:

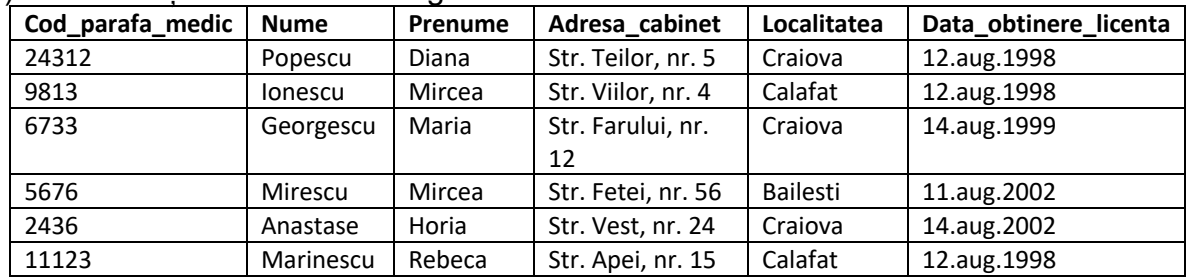

- c) Afişaţi ordonate alfabetic numele medicilor care au cabinetul în Craiova;
- d) Creaţi o interogare (secvenţă de instrucţiuni) care să modifice prenumele medicului care are codul de parafă 9813, după modificare prenumele fiind Mircea-Dan.

Legenda

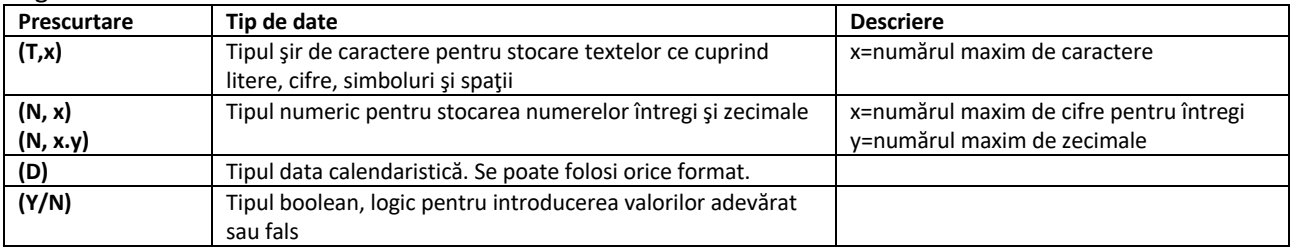

#### **Subiectul I - sisteme de gestiune a bazelor de date**

Situația consultațiilor medicilor de familie se realizează prin intermediul unei baze de date cu mai multe tabele. Tabelul **Pacienti** are următoarea structura: *Nr\_csp* (N,10), *CNP* (T,13), *Nume* (T,100), *Prenume* (T, 100), *Statut\_s* (T, 50), *Angajat* (Y/N), unde *Nr\_csp* reprezintă numărul carnetului de sănătate al pacientului, iar *Statut\_s* reprezintă statutul social al pacientului.

Cerințe:

- a) Creați structura tabelului Pacienti;
- b) Introduceți următoarele înregistrări în tabelul Pacienti:

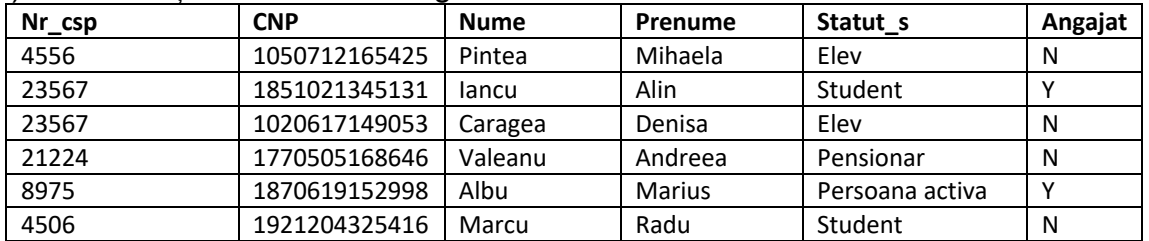

c) Afișați pacienții al căror nume începe cu litera C;

d) Folosind o interogare (secvenţă de instrucţiuni), modificați statutul social al pacientului care are numărul carnetului de pacient 23567 la statutul de "Persoana activa".

Legenda

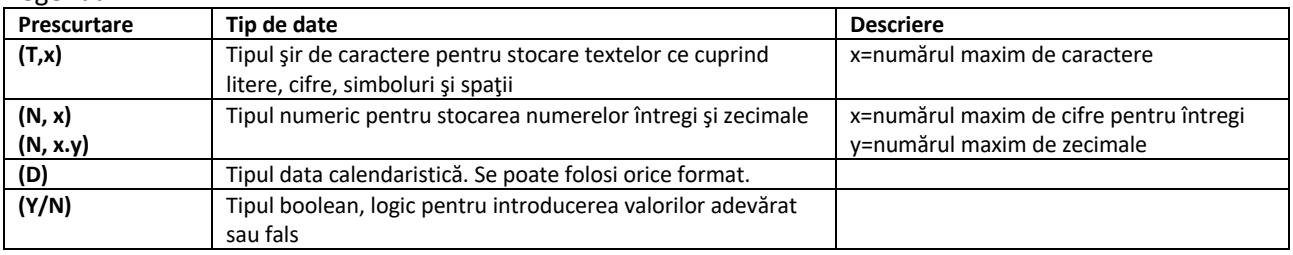

#### **Subiectul I - sisteme de gestiune a bazelor de date**

Stocurile unui magazin sunt reținute într-un tabel **Stocuri** cu structura: *Cod\_prod* (N,6), *Den\_prod* (T,50), *Cantit* (N,10.3), *Pret* (N,10.2), *Data\_exp*(D), unde *Data\_exp* este data de expirare a produsului.

Cerințe:

a) Creați structura tabelului Stocuri;

b) Introduceți următoarele înregistrări în tabelul Stocuri:

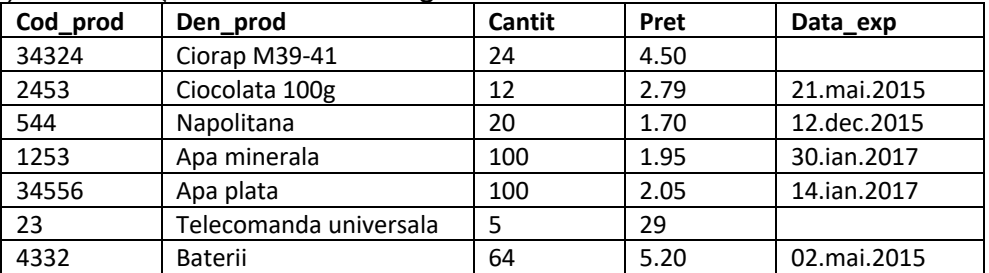

c) Afişaţi produsele care vor expira în luna mai 2015 ordonate descrescător după preț;

d) Folosind o interogare (secvenţă de instrucţiuni), ştergeţi produsul cu prețul maxim.

#### Legenda

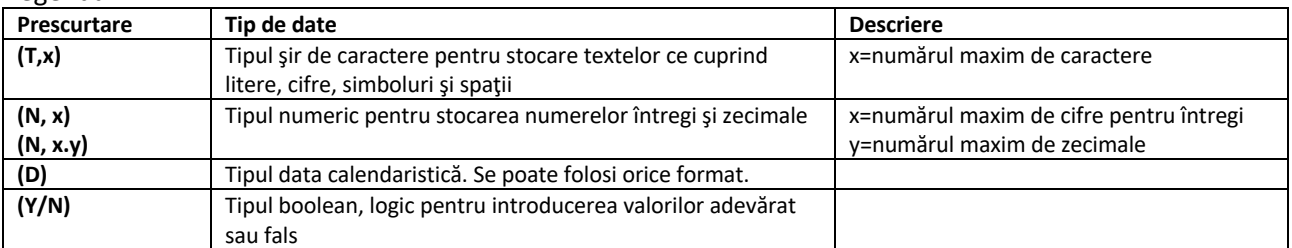

#### **Subiectul I - sisteme de gestiune a bazelor de date**

Evidența personalului didactic dintr-o şcoală se realizează prin intermediul tabelei **Profesori** cu structura *Cod\_prof* (N,4), *Nume* (T,200), *Grad\_did* (T,15), *Vechime* (N,2), *Cod\_cat* (N,4), *Titular* (Y/N). În câmpul *Grad\_did* se pot introduce valorile: Debutant, Definitivat, II, I.

Cerințe:

- a) Creați structura tabelului Profesori;
- b) Introduceți următoarele înregistrări în tabelul Profesori:

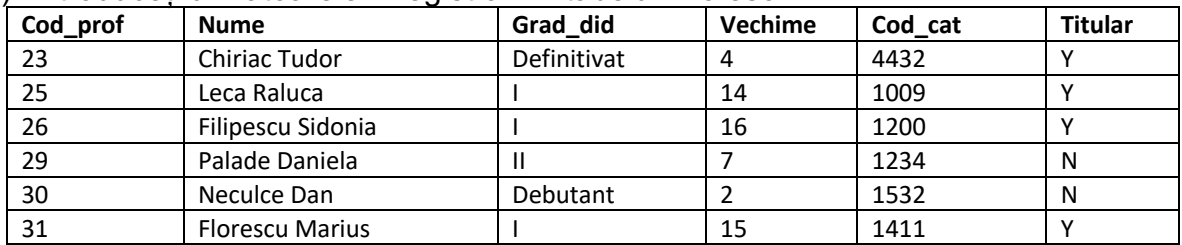

- c) Afișați numele şi vechimea cadrelor didactice titulare în ordinea descrescătoare a vechimii;
- d) Folosind o interogare (secvenţă de instrucţiuni), modificaţi gradul didactic al profesorul cu codul 30 la gradul didactic "Definitivat" .

Legenda

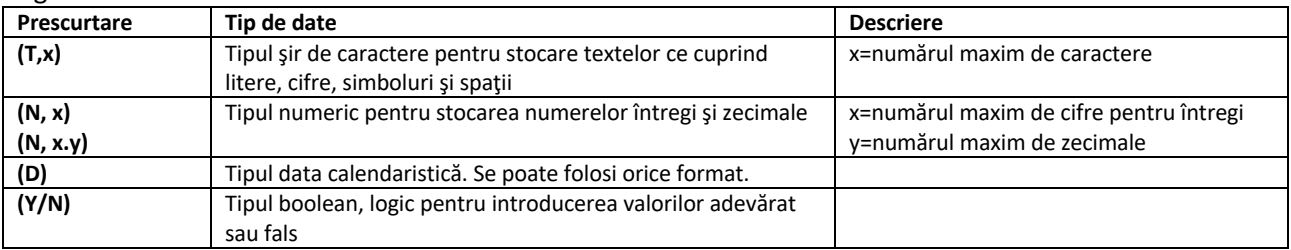

#### **Subiectul I - sisteme de gestiune a bazelor de date**

Datele meteo din Romania sunt stocate în tabelul **Date\_meteo** cu structura: *Id\_inreg* (N,9), *Data* (D), *Temp\_min* (N, 4.2), *Temp\_max* (N, 4.2), *Localitate* (T, 50), *ID\_Judet* (T, 2), unde *Temp\_min* respectiv *Temp\_max* reprezintă temperatura minimă respectiv temperatura maximă înregistrată într-o zi, în respectiva localitate. Cerințe:

a) Creati structura tabelului Date meteo;

b) Introduceți urmatoarele înregistrări în tabelul Date met:

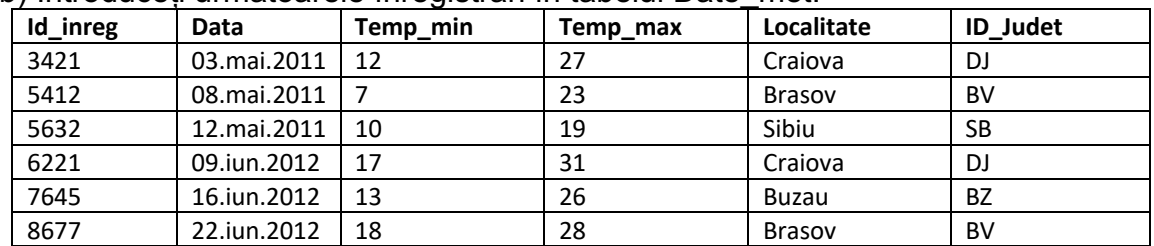

c) Afişați data în care s-a înregistrat temperatura minimă pentru județul având idul BV;

d) Afişaţi media temperaturilor maxime din România înregistrate în luna mai 2011.

Legenda

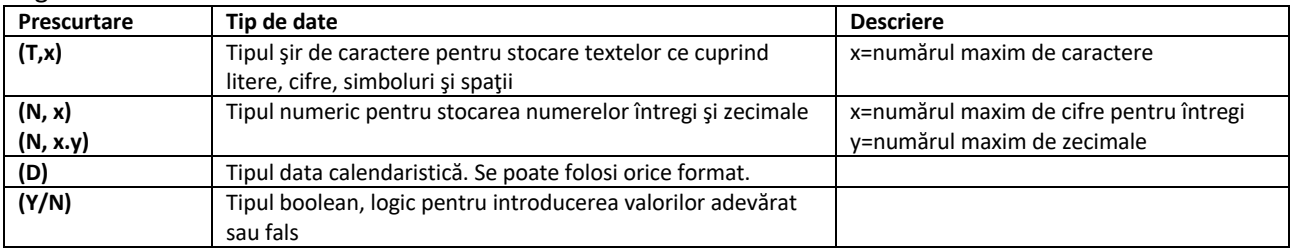

### **Subiectul I - sisteme de gestiune a bazelor de date**

O firmă care organizează cursuri de perfecţionare ține evidența cursurilor prin intermediul unui tabel **Cursuri** definit astfel: *Id\_curs* (N,5), *Den\_curs* (T,80), *Pret* (N,4), *Nr\_ore* (N,4), *Data\_ins*(D), unde *Data\_ins* reprezintă data limită de înscriere la cursul respectiv. Cerințe:

a) Creaţi structura tabelului Cursuri;

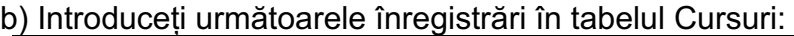

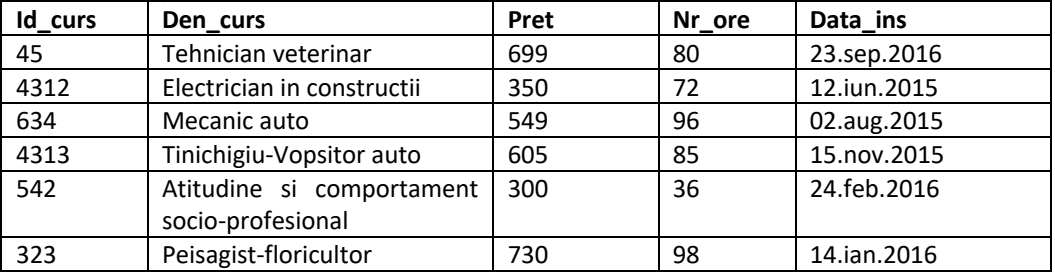

c) Afişaţi cursurile a căror dată limită de înscriere este în 2015;

d) Folosind o interogare (secvenţă de instrucţiuni), modificaţi preţul cursurilor a căror dată limită de înscriere este în 2016, acestea scumpindu-se cu 5% (scumpirea se rotunjeşte la cel mai apropiat întreg).

Legenda

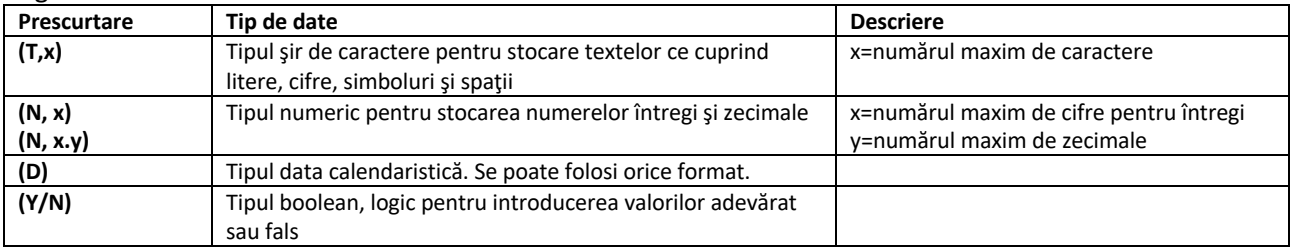

#### **Subiectul I - sisteme de gestiune a bazelor de date**

Evidența elevilor dintr-o şcoală se realizează prin intermediul tabelei **Elevi** cu structura *Nr\_matricol* (N,5), *Nume* (T,50), *Prenume* (T,50) *Clasa* (N,2), *Seria* (T,1), *Data\_nasterii* (D).

Cerințe:

a) Creaţi structura tabelului Elevi;

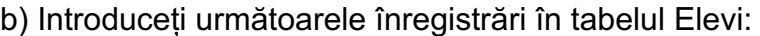

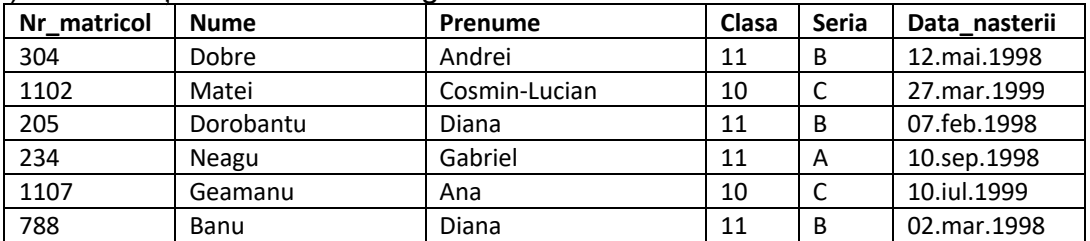

c) Afişaţi elevii din clasa a 11-a B;

d) În anul şcolar următor, eleva Geamanu Ana s-a transferat la clasa a 11-a A. Folosind o interogare (secvenţă de instrucţiuni), efectuaţi modificările care să ilustreze această situaţie.

Legenda

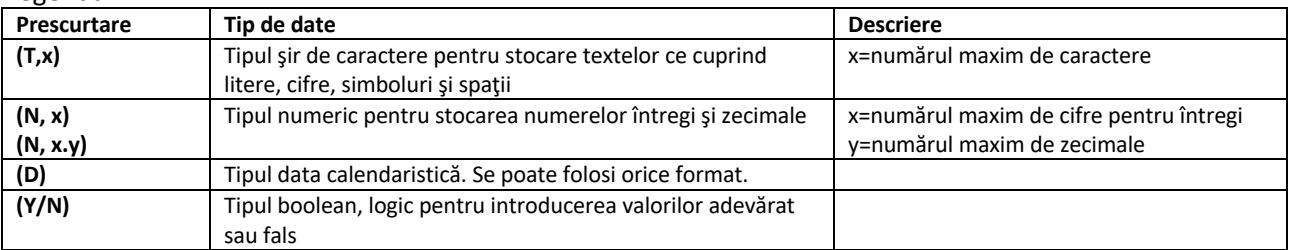

#### **Subiectul I - sisteme de gestiune a bazelor de date**

Evidența orelor dintr-o şcoală se realizează prin intermediul tabelei **Ore\_curs** cu structura *Id\_ora* (N,5), *Disciplina* (T,50), *Id\_clasa* (N,3), *Id\_prof* (N,2), *Ziua* (T,10), *Ora\_start* (N,2), unde *Ora\_start* reprezintă ora la care începe desfăşurarea orei de curs. Cerinţe:

a) Creați structura tabelului Ore curs;

b) Introduceți următoarele înregistrări în tabel:

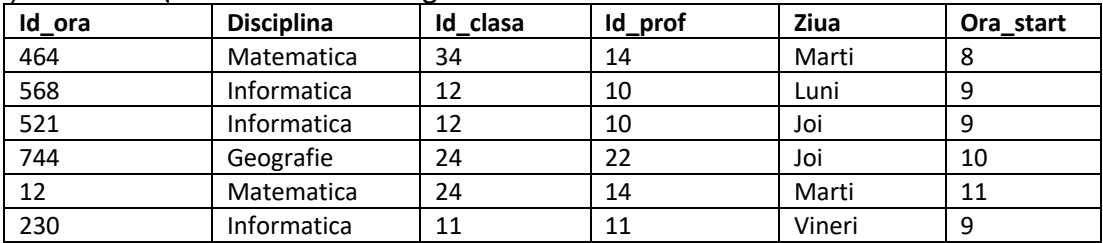

c) Afişaţi orele de Informatica, ordonat după ziua şi ora de desfăşurare;

d) Folosind o interogare (secvenţă de instrucţiuni), afişaţi numărul total de ore pentru fiecare disciplină în parte, ordonat descrescător, de la disciplina cu cele mai multe ore, la disciplina cu cele mai puţine ore.

Legenda

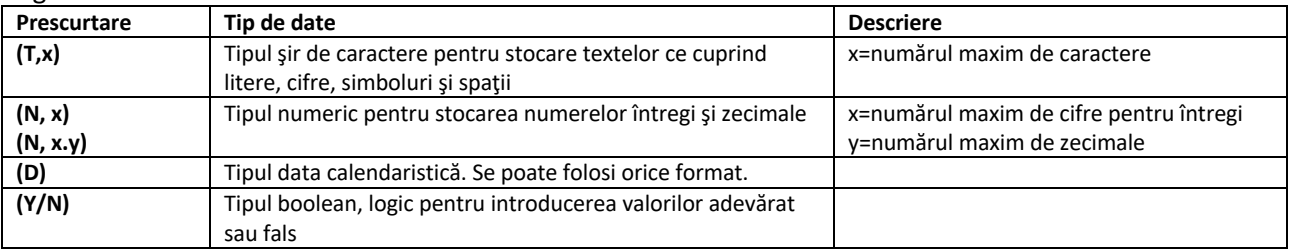

#### **Subiectul I - sisteme de gestiune a bazelor de date**

Evidența claselor dintr-o şcoală se realizează prin intermediul unui tabel **Clase** cu structura *Id\_clasa* (N,5), *Clasa* (N,2), *Seria* (T,1), *Sala* (T,30), *Dotari\_multimedia* (Y/N), *Nr\_elevi* (N,2), *Val\_bunuri\_inventar* (N,5), *Aer\_conditionat* (Y/N). Cerinţe:

a) Creaţi structura tabelului Clase;

b) Introduceți următoarele înregistrări în tabel:

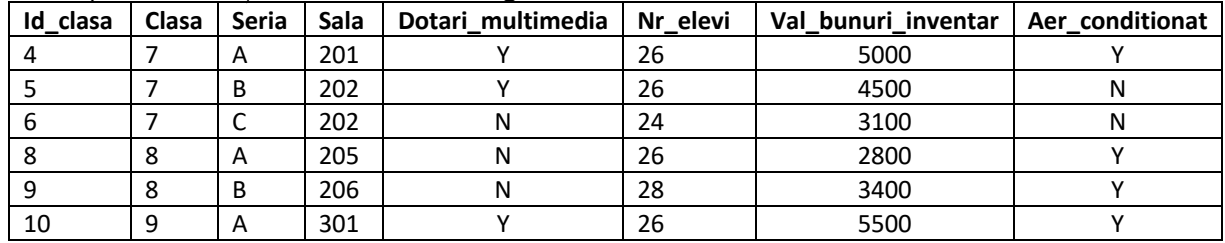

c) Afişaţi sălile de clasă care dispun de aer condiţionat;

d) Folosind o interogare (secvenţă de instrucţiuni), măriţi valoarea bunurilor de inventar cu 4% pentru clasele care au dotări multimedia. (valoarea obţinută se rotunjeşte la cel mai apropiat întreg)

Legenda

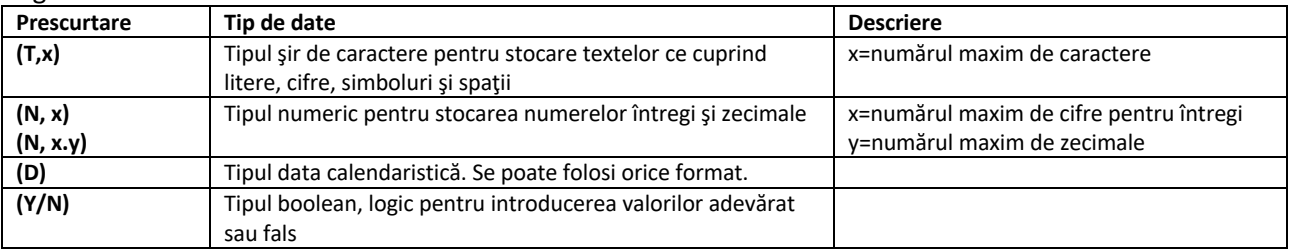

#### **Subiectul I - sisteme de gestiune a bazelor de date**

Evidența cărţilor dintr-o bibliotecă se realizează prin intermediul unei tabelul **Carti** cu structura *Nr\_inventar* (N,5), *Titlu* (T,80), *Cota* (T,20), *Pret* (N,6.2), *Situatia* (T,40). Cerinţe:

a) Creaţi structura tabelului Carti;

b) Introduceți următoarele înregistrări în tabel:

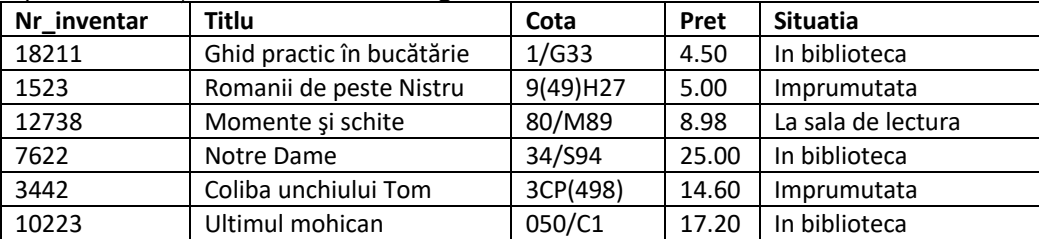

c) Afişaţi cărţile care sunt împrumutate;

d) Folosind o interogare (secvenţă de instrucţiuni), modificaţi situaţia cărţii "Coliba unchiului Tom" din "Imprumutata" în situația "Pierduta si achitata".

Legenda

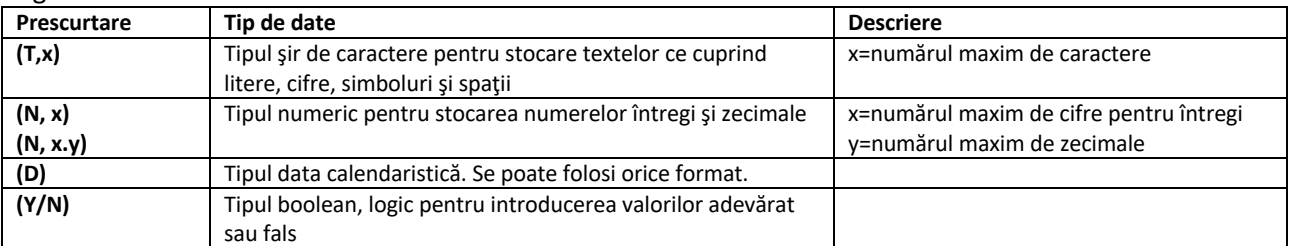

#### **Subiectul I - sisteme de gestiune a bazelor de date**

Evidența cititorilor unei biblioteci se realizează prin intermediul tabelului **Cititori** cu structura *Id\_cititor* (N,5), *Nume* (T,50), *Prenume* (T,50), *Maxim\_carti* (N,2), *Data\_inreg* (D), unde *Maxim\_carti* reprezintă numărul maxim de cărţi pe care îl poate împrumuta simultan respectivul cititor, iar Data inreg este data la care cititorul s-a înregistrat la bibliotecă.

Cerinţe:

- a) Creați structura tabelului Cititori;
- b) Introduceți următoarele înregistrări în tabel:

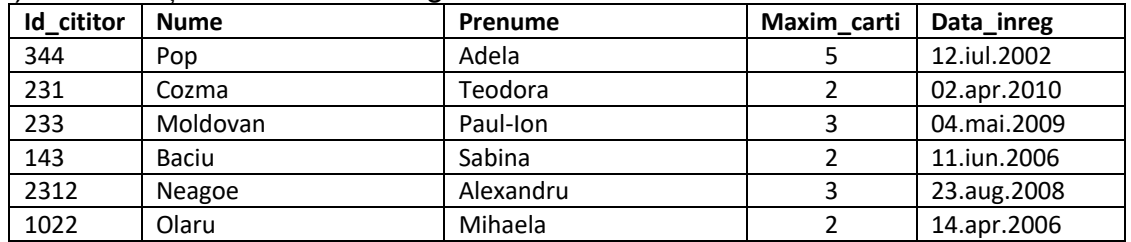

c) Afişaţi cititorii care pot împrumuta peste 2 cărţi în acelaşi timp;

d) Folosind o interogare (secvenţă de instrucţiuni), modificaţi câmpul Maxim carti, crescând valoarea cu 1, pentru cititorii care s-au înregistrat între anii 2007-2009 inclusiv.

Legenda

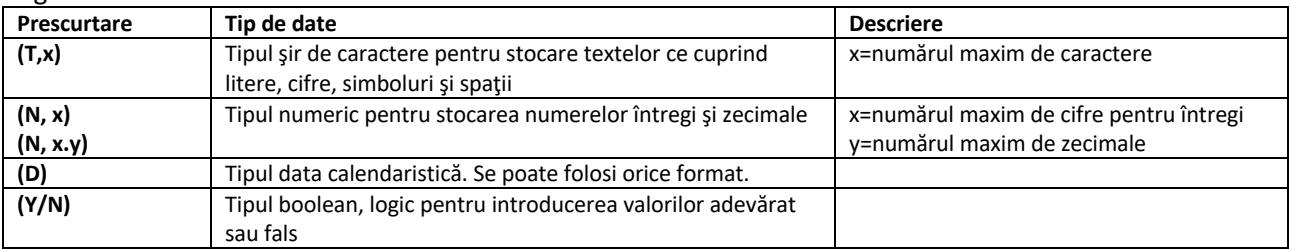

### **Subiectul I - sisteme de gestiune a bazelor de date**

Evidența autorilor cărţilor dintr-o bibliotecă se realizează prin intermediul tabelului **Autori** cu structura *Id\_autor* (N,5), *Nume* (T,50), *Prenume* (T,50), *Autor\_roman* (Y/N), *Descriere* (T,200).

Cerinţe:

a) Creaţi structura tabelului Autori;

b) Introduceți următoarele înregistrări în tabel:

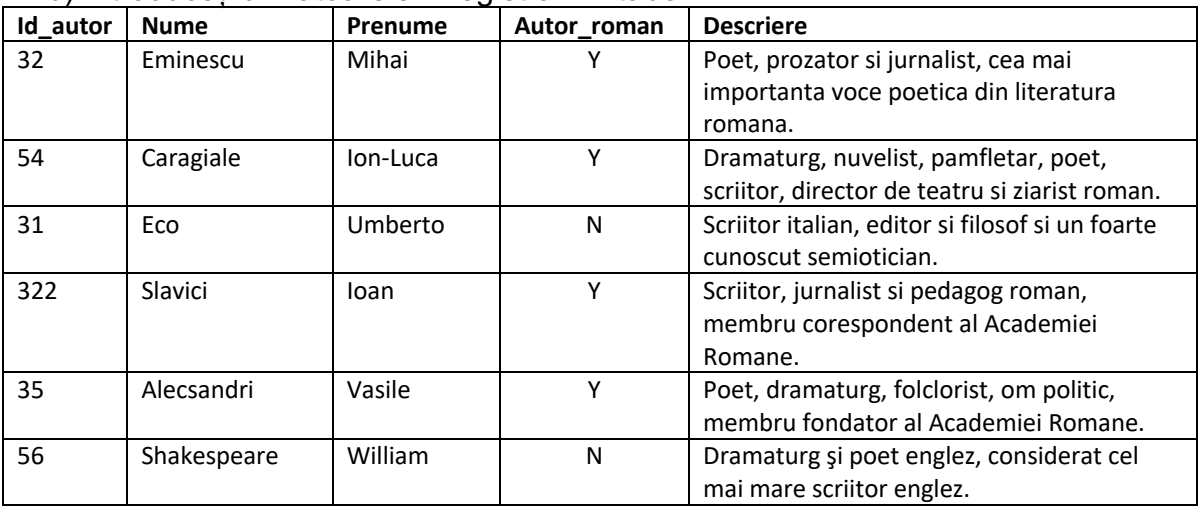

c) Afişaţi autorii de naţionalitate română;

d) Folosind o interogare (secvenţă de instrucţiuni), ştergeţi autorii care sunt poeţi

(în câmpul descriere apare cuvântul "poet").

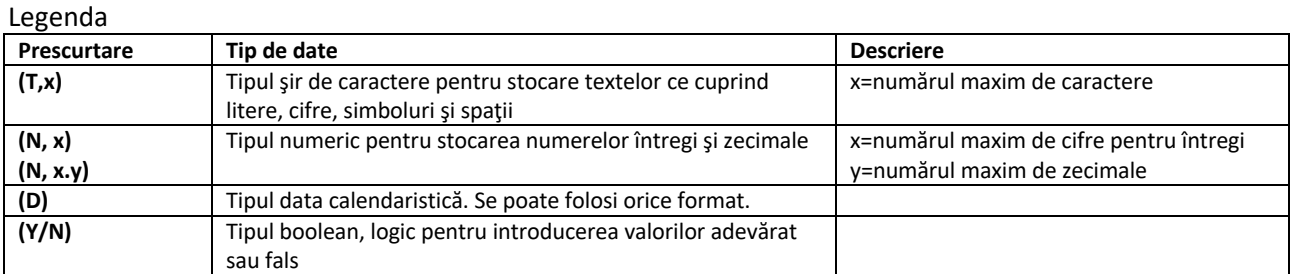

#### **Subiectul I - sisteme de gestiune a bazelor de date**

Evidența editurilor cărţilor dintr-o librărie se realizează prin intermediul tabelului **Edituri** cu structura *Id\_editura* (N,4), *Denumire* (T,50), *Localitate* (T,50), *Nr\_carti\_in\_librarie* (N,5), *Rating\_cititori* (N,1).

Cerinţe:

a) Creaţi structura tabelului Edituri;

b) Introduceți următoarele înregistrări în tabel:

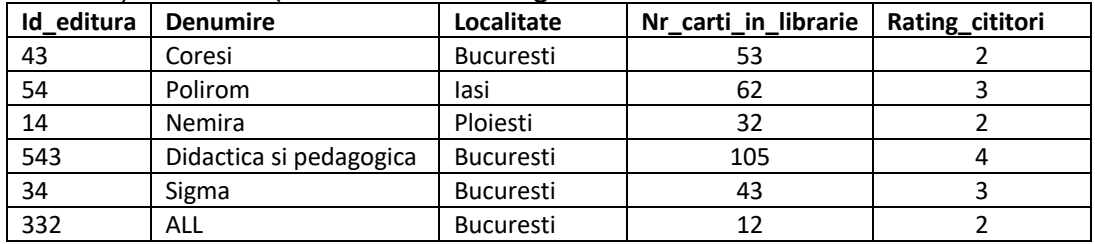

c) Afişaţi editurile care au în librărie mai mult de 50 de cărţi;

d) Folosind o interogare (secvenţă de instrucţiuni), modificaţi rating-ul dat de cititori la valoarea 3 pentru cărţile care au între 50 şi 100 exemplare inclusiv.

Legenda

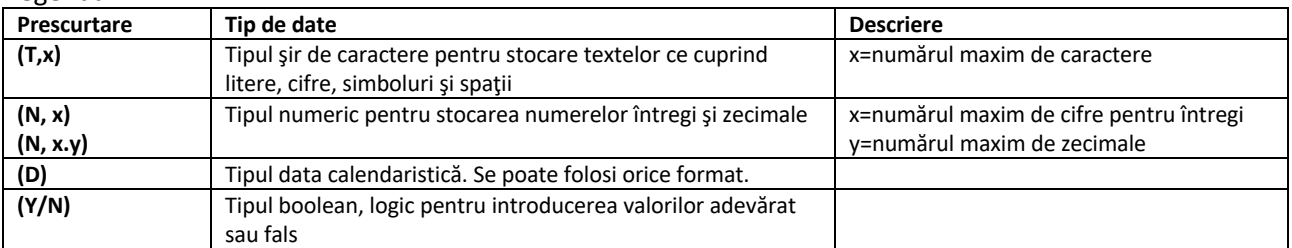

#### **Subiectul I - sisteme de gestiune a bazelor de date**

Evidența camerelor unui hotel se realizează prin intermediul unei baze de date ce cuprinde tabelul **Camere** cu structura *Nr\_camera* (T,4), *Nr\_locuri* (N,1), *Status* (T,20), *Categ\_VIP* (Y/N), *Data\_eliberarii* (D). Numărul format cu primele două caractere ale câmpului *Nr\_camera* reprezintă etajul la care este plasată camera respectivă. Cerinţe:

a) Creați structura tabelului Camere;

b) Introduceți următoarele înregistrări în tabel:

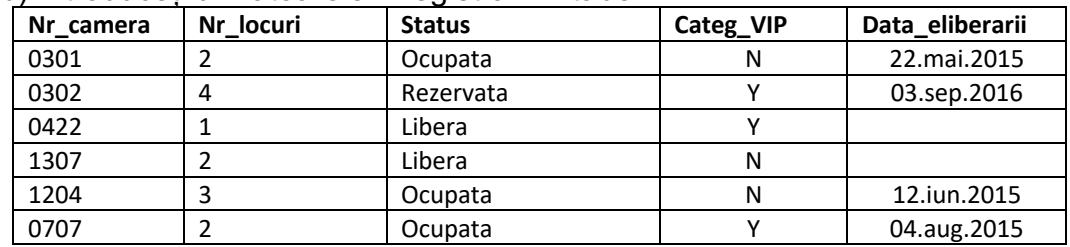

c) Afişaţi camerele ocupate;

d) Folosind o interogare (secvenţă de instrucţiuni), afişaţi camerele libere din hotel situate la nivele superioare (etajul la care este situată camera este mai mare decât 10).

Legenda

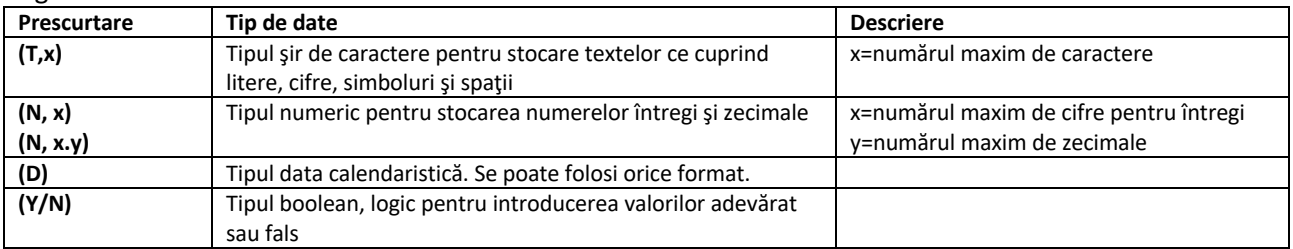

#### **Subiectul I - sisteme de gestiune a bazelor de date**

Evidența comenzilor la un restaurant se realizează prin intermediul unei baze de date ce cuprinde tabelul **Mese** cu structura *Nr\_masa* (N,2), *Nr\_locuri* (N,1), *Nr\_comenzi* (N,2), *Valoare\_comenzi* (N,6.2), *Data* (D). Câmpul *Valoare\_comenzi* reţine valoarea totală a comenzilor înregistrate la masa respectivă într-o zi.

Cerinţe:

a) Creați structura tabelului Mese;

b) Introduceți următoarele înregistrări în tabel:

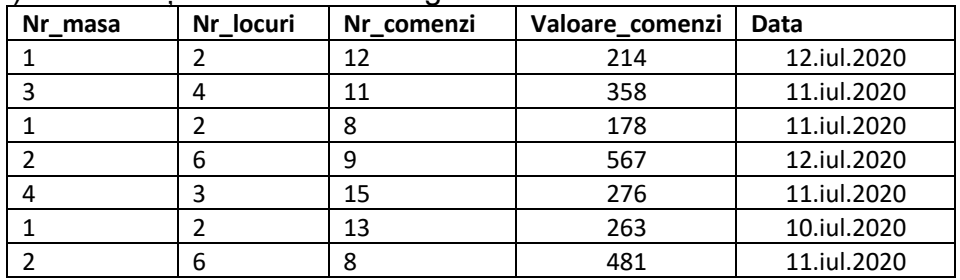

c) Afişaţi numărul comenzilor zilnice de la masa 1 din tabel, ordonate crescător după dată;

d) Folosind o interogare (secvenţă de instrucţiuni), afişaţi, pentru fiecare masă, valoarea totală cumulata a comenzilor din luna iulie 2020.

Legenda

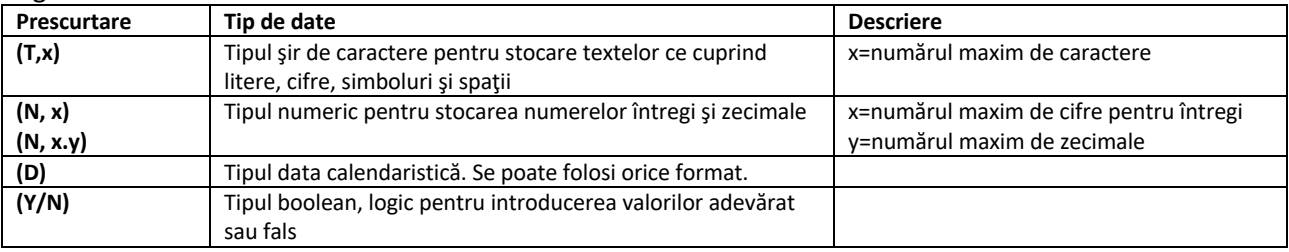

#### **Subiectul I - sisteme de gestiune a bazelor de date**

Evidența abonaţilor unei săli de aerobic se realizează prin intermediul unei baze de date ce cuprinde tabelul **Abonati** cu structura *Cod\_abonat* (T,2), *Nume\_abonat* (T,80), *Pret\_abonament* (N,5.2), *Tip\_abonament* (N,1), *Data\_expirare* (D). Cerinţe:

a) Creaţi structura tabelului Abonati;

b) Introduceți următoarele înregistrări în tabel:

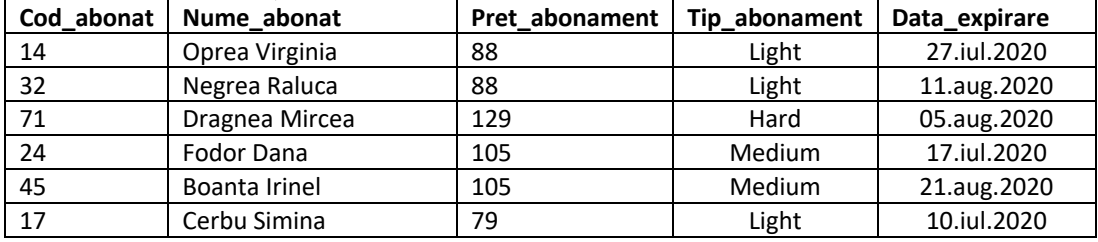

c) Afişaţi abonaţii care au optat pentru tipul de abonament Light;

d) Folosind o interogare (secvenţă de instrucţiuni), efectuaţi o reducere de 9 lei pentru abonaţii al căror abonament expiră în luna august 2020.

Legenda

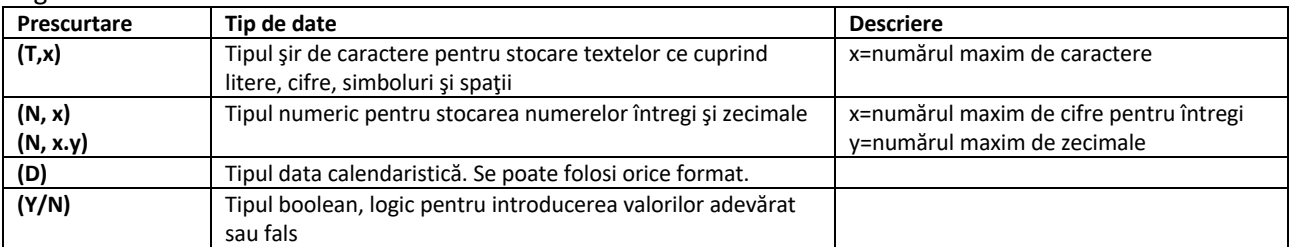

### **Subiectul I - sisteme de gestiune a bazelor de date**

Evidența produselor unei firme de electrocasnice se realizează prin intermediul unei baze de date ce cuprinde tabelul **Produse** cu structura *Cod\_produs* (N,4), *Denumire* (T,80), *Pret* (N,5.2), *Clasa\_energetica* (T,5), *Fabricat* (Y/N), unde câmpul *Fabricat* reţine dacă produsul respectiv mai este în fabricaţie sau nu. Cerinţe:

a) Creați structura tabelului Produse;

b) Introduceți următoarele înregistrări în tabel:

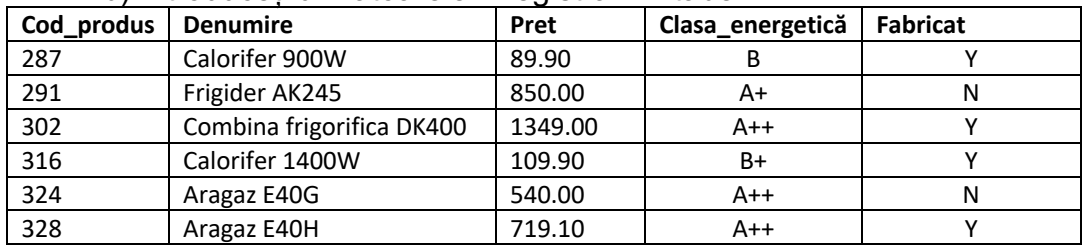

c) Afişaţi produsele care au clasa energetica A++, în ordine alfabetică;

d) Folosind o interogare (secvenţă de instrucţiuni), ştergeţi produsele care nu se mai fabrică şi au clasa energetică A+.

Legenda

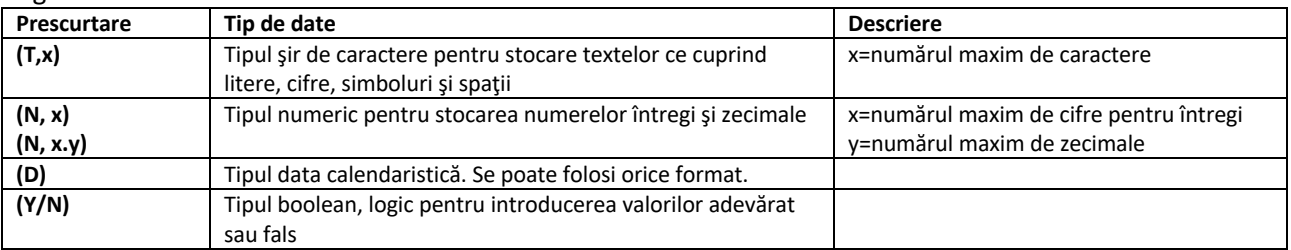

#### **Subiectul I - sisteme de gestiune a bazelor de date**

Evidența comenzilor unei firme de vânzări se realizează prin intermediul unei baze de date ce cuprinde tabelul **Comenzi** cu structura *Id\_comanda* (N,6), *Client* (T,80), *Valoare* (N,5.2), *Adresa\_livrare* (T,80), *Data\_livrare* (D). Cerinţe:

a) Creaţi structura tabelului Comenzi;

b) Introduceți următoarele înregistrări în tabel:

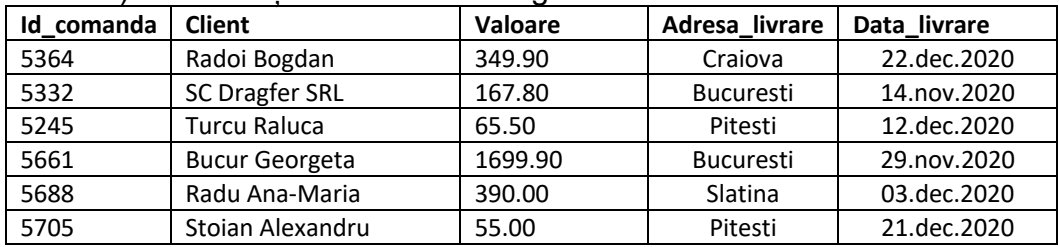

c) Afişaţi comenzile care au o valoare mai mare de 200;

d) Folosind o interogare (secvenţă de instrucţiuni), reduceţi cu 7% valoarea comenzilor care au data de livrare luna decembrie 2020.

Legenda

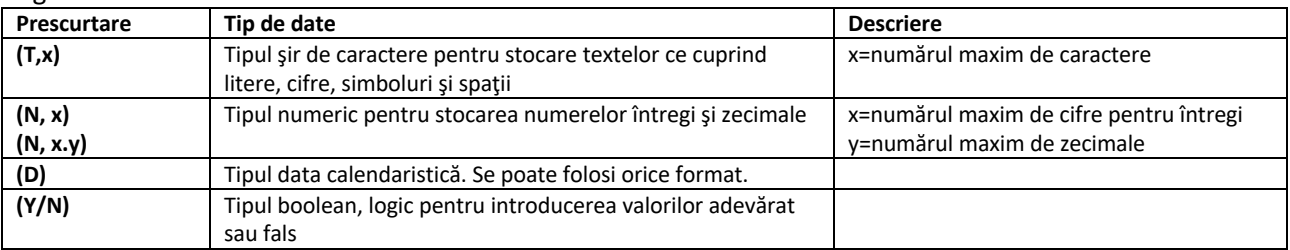

#### **Subiectul I - sisteme de gestiune a bazelor de date**

Evidența furnizorilor unei firme se realizează prin intermediul unei baze de date ce cuprinde tabelul **Furnizori** cu structura *Id\_furnizor* (N,3), *Nume* (T,80), *Telefon* (T,12), *Credit* (N,6.2), *Data\_scadenta* (D).

Cerinţe:

a) Creaţi structura tabelului Furnizori;

b) Introduceți următoarele înregistrări în tabel:

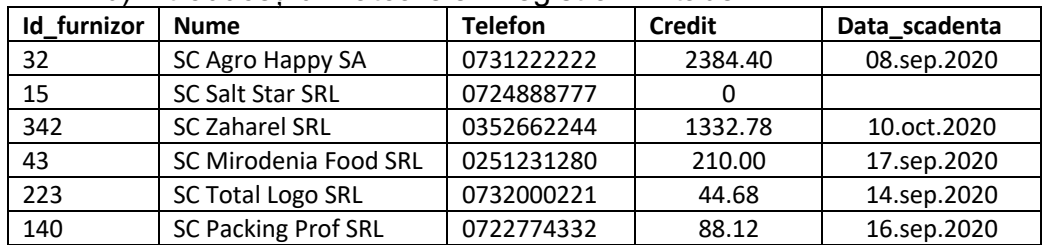

c) Afişaţi lista furnizorilor care creditează firma (câmpul Credit diferit de zero), în ordonată crescător după data scadentă;

d) Folosind o interogare (secvenţă de instrucţiuni), reduceţi valoarea creditului către SC Agro Happy SA la jumătate şi modificaţi data scadentă adăugând 25 de zile la data scadentă existentă.

Legenda

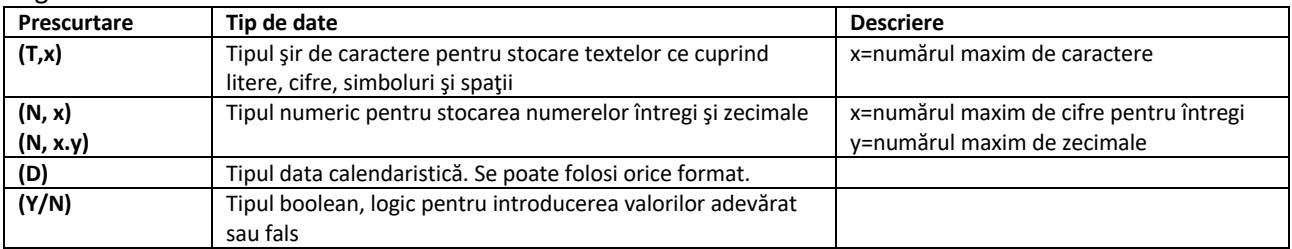

#### **Subiectul I - sisteme de gestiune a bazelor de date**

Evidența departamentelor unei companii se realizează prin intermediul unei baze de date ce cuprinde tabelul **Departamente** cu structura *Id\_dep* (N,3), *Denumire* (T,80), *Sef\_dep* (T,50), *Nr\_angajati* (N,3), *Locatie* (T,50).

Cerinţe:

- a) Creaţi structura tabelului Departamente;
- b) Introduceți următoarele înregistrări în tabel:

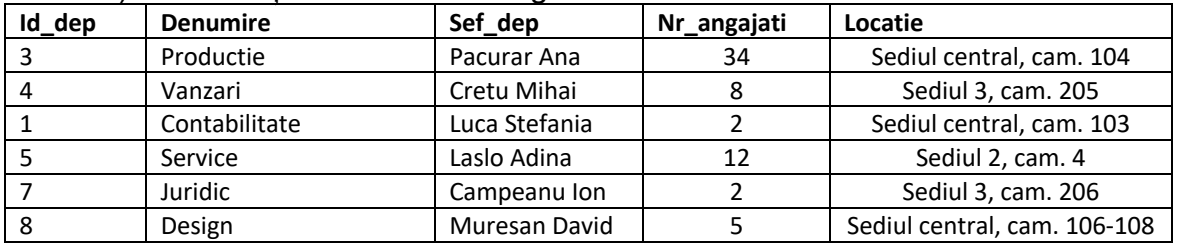

c) Afişaţi departamentele care au mai mult de 10 angajaţi;

d) Folosind o interogare (secvenţă de instrucţiuni), măriţi cu 2 numărul de angajaţi de la fiecare din departamentele Productie, Vanzari şi Service.

Legenda

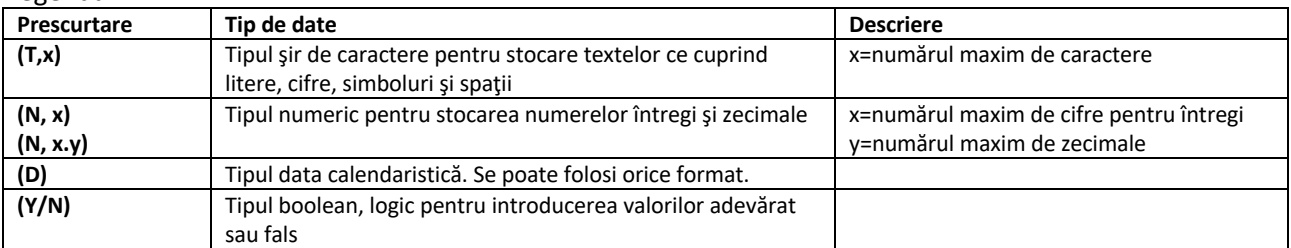

#### **Subiectul I - sisteme de gestiune a bazelor de date**

Evidența clienţilor unei firme se realizează prin intermediul unei baze de date ce cuprinde tabelul **Clienti** cu structura *Id\_client* (N,5), *Denumire* (T,80), *Rating\_client* (N,1), *Debit* (N,6.2), *Data\_scadenta* (D).

Cerinţe:

a) Creaţi structura tabelului Clienti;

b) Introduceți următoarele înregistrări în tabel:

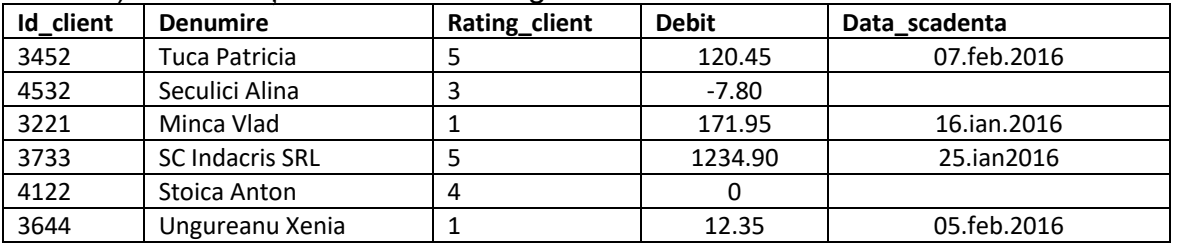

c) Afişaţi clienţi care au debite (câmpul Debit să fie pozitiv).

d) Folosind o interogare (secvenţă de instrucţiuni), să se adune la debitul curent 2% din acesta, pentru clienţi care au debite şi data scadentă este anterioară datei de 20 ianuarie 2016.

Legenda

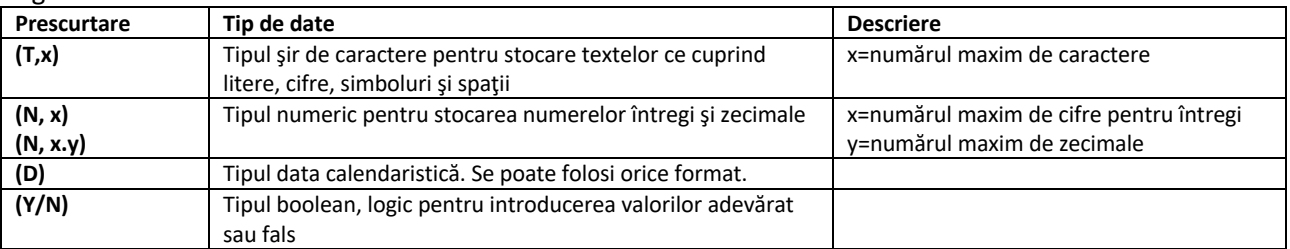

#### **Subiectul I - sisteme de gestiune a bazelor de date**

Evidența activităţii unei firme de turism se realizează prin intermediul unei baze de date ce cuprinde tabelul **Orase** cu structura *Oras* (T,30), *Tara* (T,30), *Distanta* (N,4), *Nr\_zile* (N,2), *Pret\_bilet* (N,5.2).

Cerinţe:

a) Creaţi structura tabelului Orase;

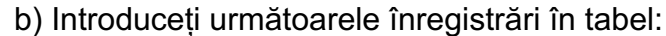

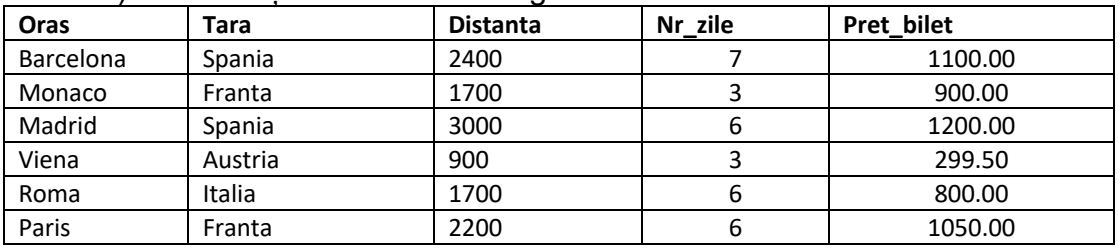

c) Afişaţi oraşele din Spania ce pot fi vizitate;

d) Folosind o interogare (secvenţă de instrucţiuni), reduceţi preţul biletelor cu 10% pentru oraşele din Franta.

Legenda

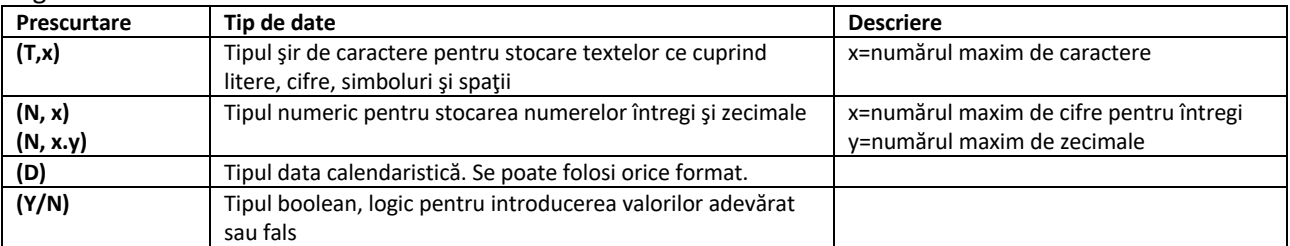

#### **Subiectul I - sisteme de gestiune a bazelor de date**

Evidența activităţii unui depozit de piese auto se realizează prin intermediul unei baze de date ce cuprinde tabelul **Piese** cu structura *Id\_piesa* (N,5), *Denumire* (T,60), *Pret* (N,5.2), *Stare* (T,20), *Nou* (Y/N).

Cerinţe:

a) Creaţi structura tabelului Piese;

b) Introduceți următoarele înregistrări în tabel:

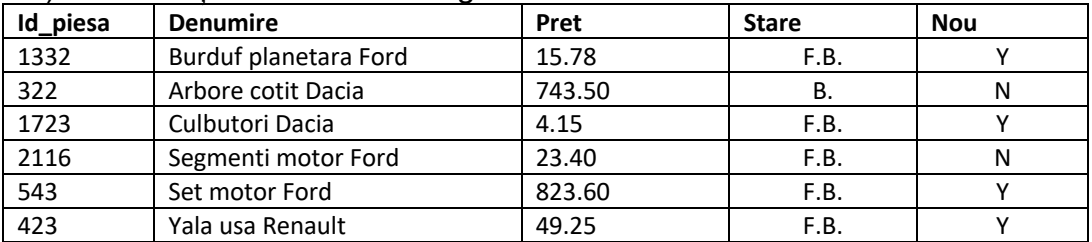

c) Afişaţi piesele noi din tabel;

d) Folosind o interogare (secvenţă de instrucţiuni), ştergeţi piesele care nu sunt în stare foarte bună (F.B.) şi nu sunt noi.

Legenda

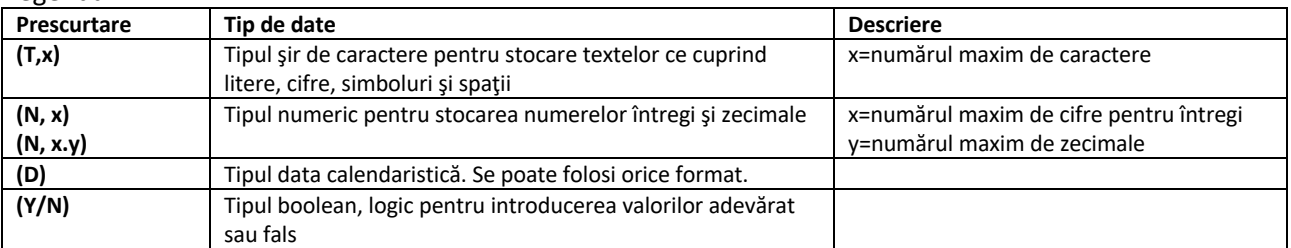

#### **Subiectul I - sisteme de gestiune a bazelor de date**

Evidența materialelor necesare pentru desfăşurării activităţii unei firme se realizează prin intermediul unei baze de date ce cuprinde tabelul **Materiale** cu structura *Id\_material* (N,5), *Denumire* (T,60), *Pret\_buc* (N,5.2), *Nr\_buc* (N,3), *Produs* (T,40). Cerințe:

a) Creați structura tabelului Materiale;

b) Introduceți următoarele înregistrări în tabel:

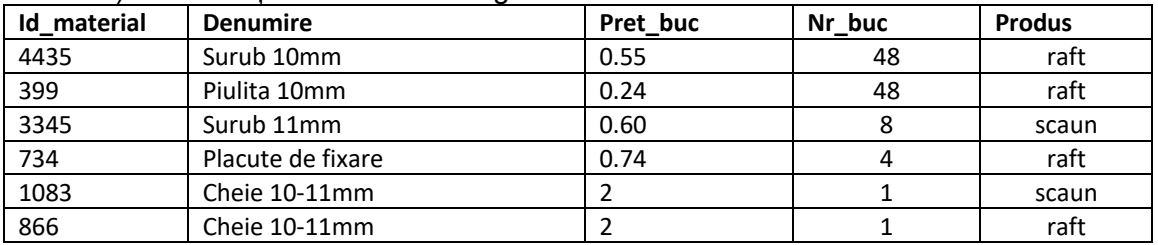

c) Modificaţi numărul de plăcuţe de fixare pentru produsul raft, la 8 bucăţi; d) Folosind o interogare (secvenţă de instrucţiuni), determinaţi preţul total al materialelor pentru fiecare produs.

Legenda

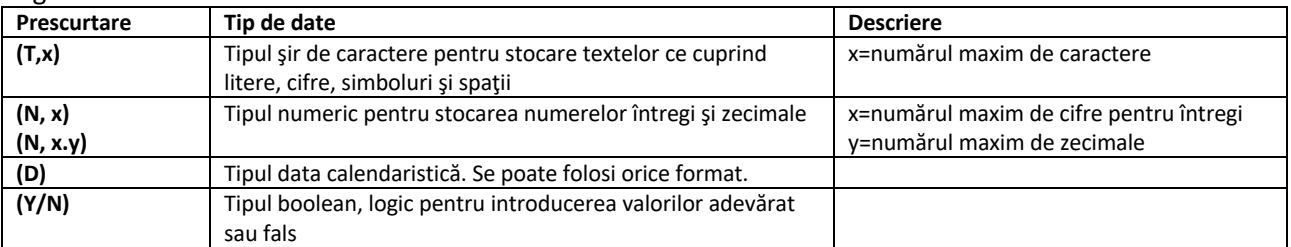

#### **Subiectul I - sisteme de gestiune a bazelor de date**

Evidența activităţii unei firme de vânzări auto se realizează prin intermediul unei baze de date ce cuprinde tabelul **Masini** cu structura *Nr\_inventar* (N,5), *Marca* (T,60), *Pret* (N,5.2), *Data\_fabr* (D), *Verif\_tehn* (Y/N).

Cerinţe:

a) Creaţi structura tabelului Masini;

b) Introduceți următoarele înregistrări în tabel:

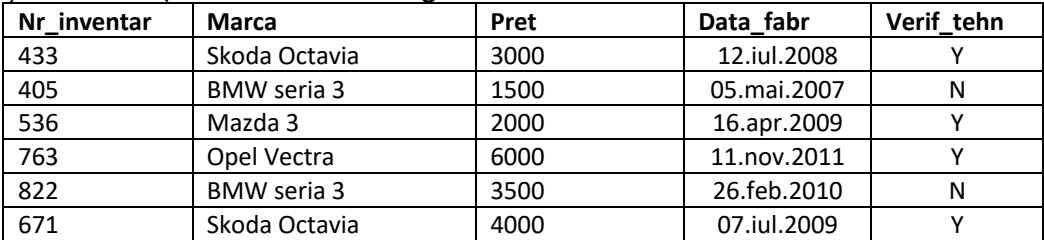

c) Afişaţi autoturismele produse în anul 2009 sau mai recent;

d) Folosind o interogare (secvenţă de instrucţiuni), scădeţi cu 7% preţul maşinilor care nu au verificarea tehnică (câmpul Verif\_tehn are valoarea N)

Legenda

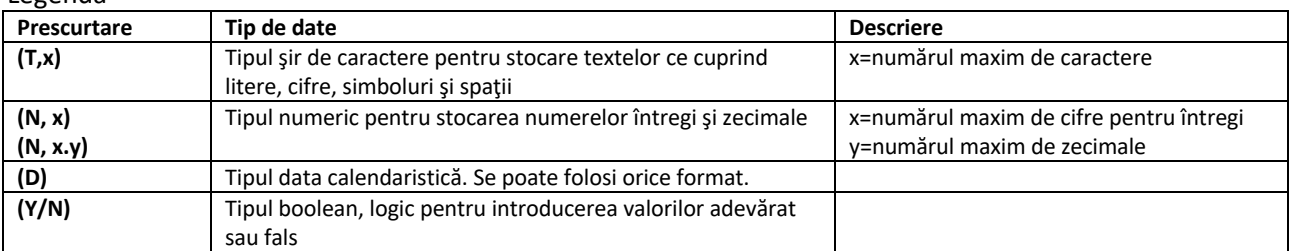

# **Subiectul I - sisteme de gestiune a bazelor de date**

Evidența activităţii unui service auto se realizează prin intermediul unei baze de date ce cuprinde tabelul **Mecanici** cu structura *Id\_mecanic* (N,3), *Nume* (T,60), *Salariu* (N,5.2), *Data\_angajarii* (D), *Experienta* (Y/N).

Cerinţe:

a) Creaţi structura tabelului Mecanici;

b) Introduceți următoarele înregistrări în tabel:

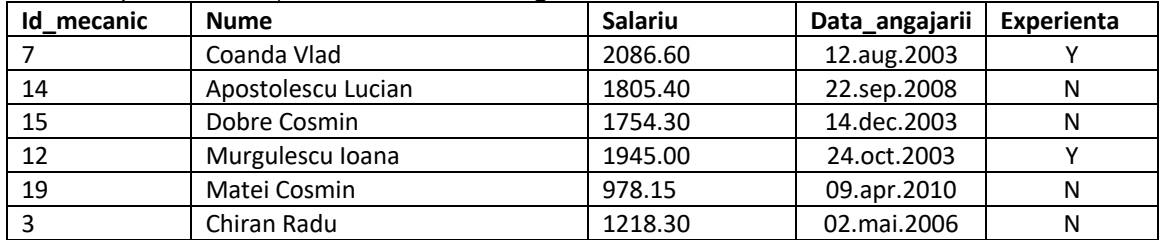

c) Afişaţi mecanici cu experienţă, în ordinea crescătoare a angajării;

d) Folosind o interogare (secvenţă de instrucţiuni), măriţi salariul mecanicilor cu 2%.

Legenda

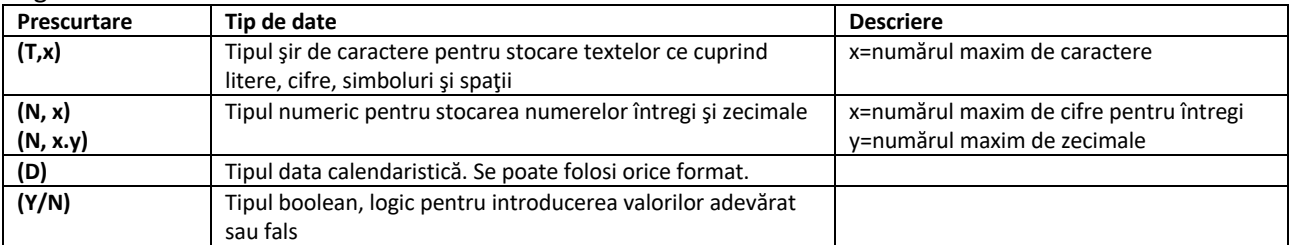

#### **Subiectul I - sisteme de gestiune a bazelor de date**

Evidența activităţii unui service auto se realizează prin intermediul unei baze de date ce cuprinde tabelul **Reparaţii** cu structura *Id\_reparatie* (N,5), *Descriere* (T,100), *Cost* (N,5.2), *Data\_finalizare* (D), *Garantie* (N,2), unde câmpul *Garantie* reţine cât timp este garantată reparaţia, timpul fiind exprimat în număr de luni calendaristice. Cerinţe:

a) Creaţi structura tabelului Reparatii;

b) Introduceți următoarele înregistrări în tabel:

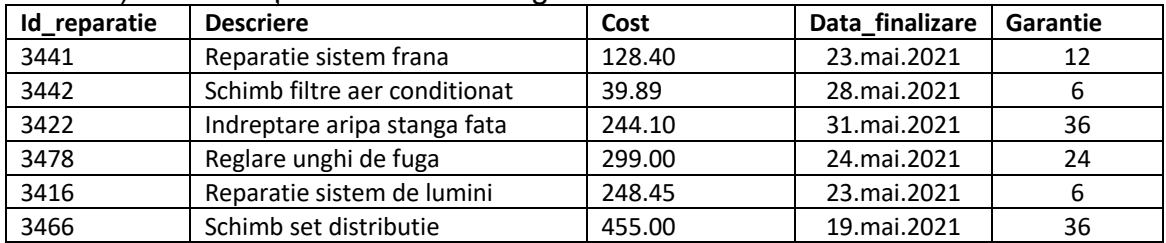

c) Afişaţi reparaţiile ce au un cost mai mare sau egal cu 200, ordonate crescător după data de finalizare a reparaţiei;

d) Folosind o interogare (secvenţă de instrucţiuni), ştergeţi reparaţiile care au o garanție mai mică sau egală cu un an.

Legenda

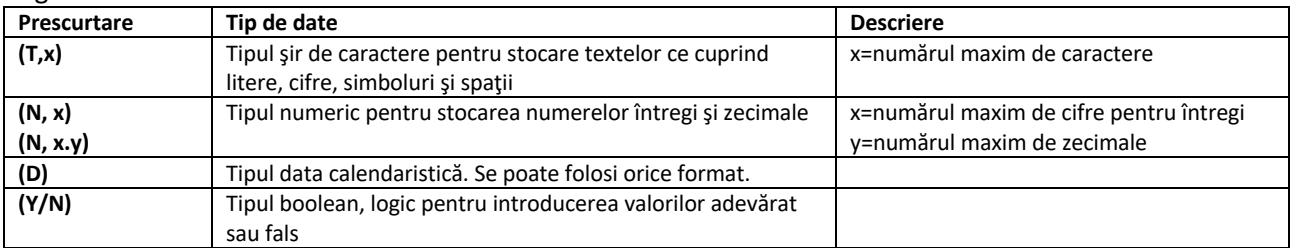

### **Subiectul I - sisteme de gestiune a bazelor de date**

Evidența activităţii unei universităţi se realizează prin intermediul unei baze de date ce cuprinde tabelul **Studenti** cu structura *Nr\_matricol* (N,5), *Nume* (T,50), *Prenume* (T,50), *Facultatea* (T,60), *Data\_inscrierii* (D).

Cerinţe:

a) Creaţi structura tabelului Studenti;

b) Introduceți următoarele înregistrări în tabel:

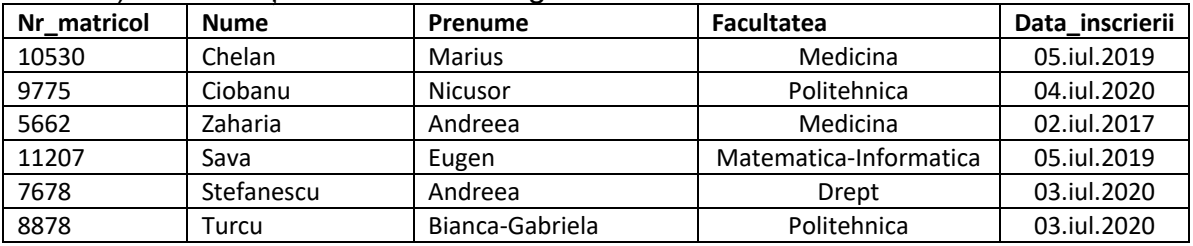

c) Afişaţi studenţii de la facultatea de medicină, în ordine alfabetică;

d) Folosind o interogare (secvenţă de instrucţiuni), modificaţi numele studentei cu numărul matricol 5662, schimbat după căsătorie în "Antonescu".

Legenda

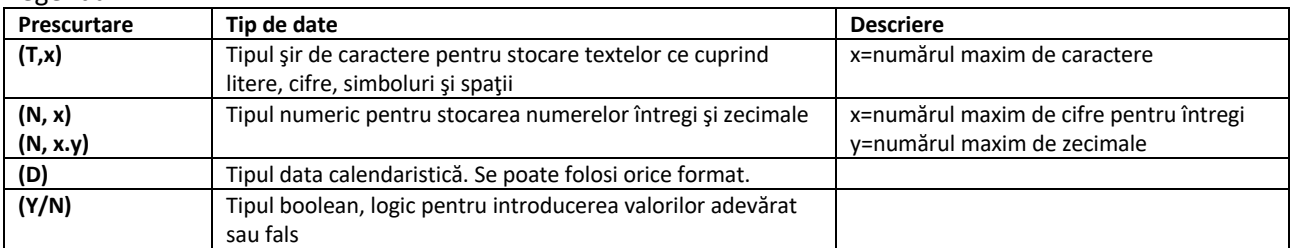

### **Subiectul I - sisteme de gestiune a bazelor de date**

Evidența activităţii unei firme de asigurări auto se realizează prin intermediul unei baze de date ce cuprinde tabelul **Polite** cu structura *Id\_polita* (N,4), *Societate* (T,50), *Durata* (N,2), *Pret* (N,5.2), *Oferta\_actuala* (Y/N), unde câmpul *Durata* reţine un număr ce reprezintă valabilitatea poliţei de asigurare, exprimat în luni calendaristice. Cerinţe:

a) Creati structura tabelului Polite;

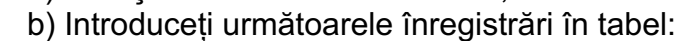

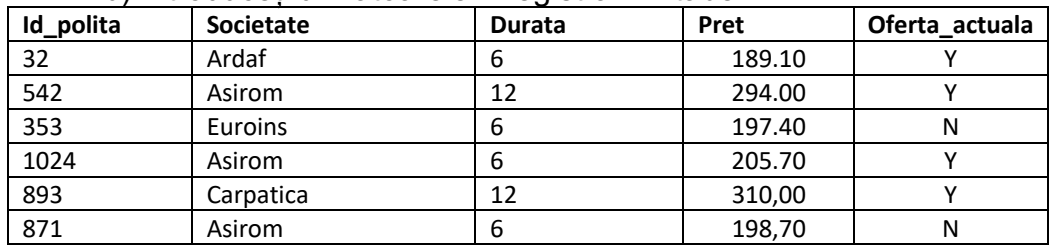

c) Afişaţi poliţele de asigurare din oferta actuală (câmpul Oferta\_actuala=Y), care au durata de 6 luni, în ordinea descrescătoare a preţului;

d) Folosind o interogare (secvenţă de instrucţiuni), măriţi cu 5% din preţul existent, poliţele cu durata de 12 luni din oferta actuală.

Legenda

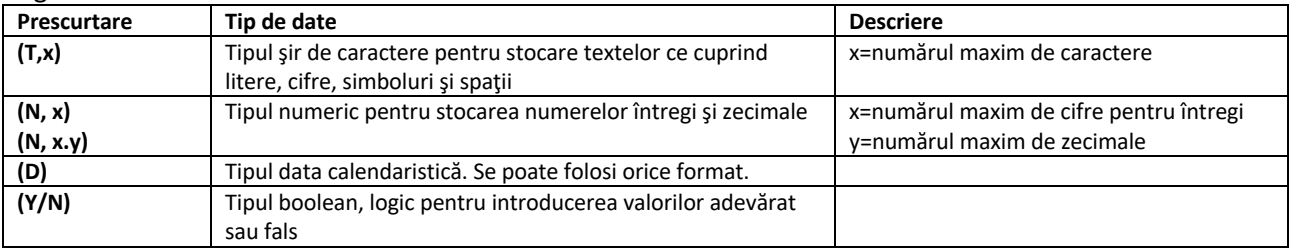

#### **Subiectul I - sisteme de gestiune a bazelor de date**

Evidența activităţii unei firme de închirieri locuinţe se realizează prin intermediul unei baze de date ce cuprinde tabelul **Locuinte** cu structura *Id\_locuinta* (N,4), *Tip* (T,20), *Suprafata* (N,4), *Nr\_camere* (N,2), *Pret\_lunar* (N,5.2), *Disponibila* (Y/N). Cerinţe:

a) Creaţi structura tabelului Locuinte;

b) Introduceți următoarele înregistrări în tabel:

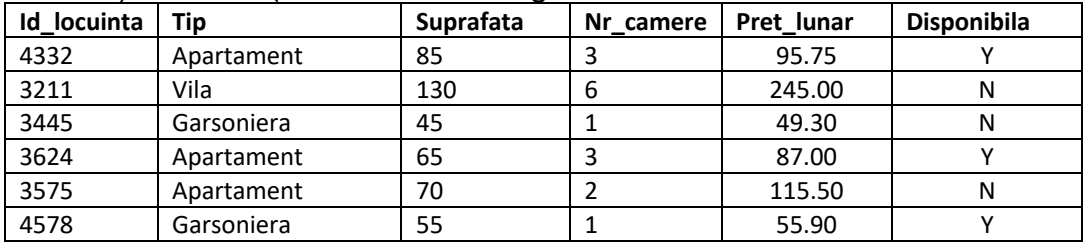

c) Afişaţi apartamentele disponibile (câmpul Disponibila=Y), în ordinea crescătoare a preţului;

d) Folosind o interogare (secvenţă de instrucţiuni), reduceţi cu 4% preţul lunar de închiriere pentru garsonierele închiriate (câmpul Disponibila=N).

Legenda

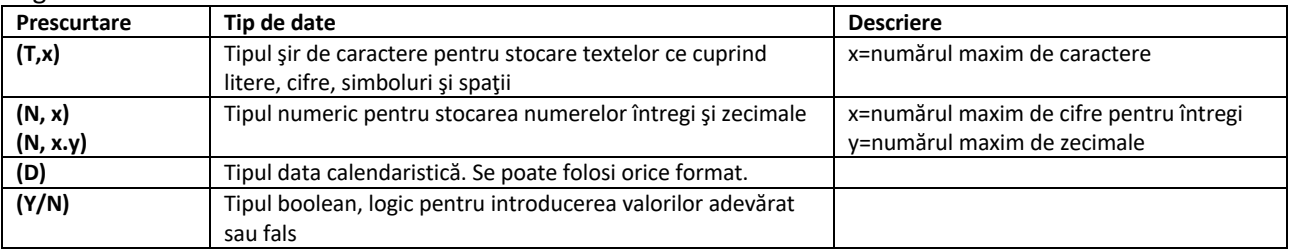

#### **Subiectul I - sisteme de gestiune a bazelor de date**

Evidența activităţii unei firme de evenimente se realizează prin intermediul unei baze de date ce cuprinde tabelul **Melodii** cu structura *Id\_melodie* (N,4), *Titlu* (T,100), *Artist* (T,100), *Durata* (N,3), *Data\_aparitie* (D). Durata melodiei este exprimată în secunde. Cerinţe:

a) Creaţi structura tabelului Melodii;

b) Introduceți următoarele înregistrări în tabel:

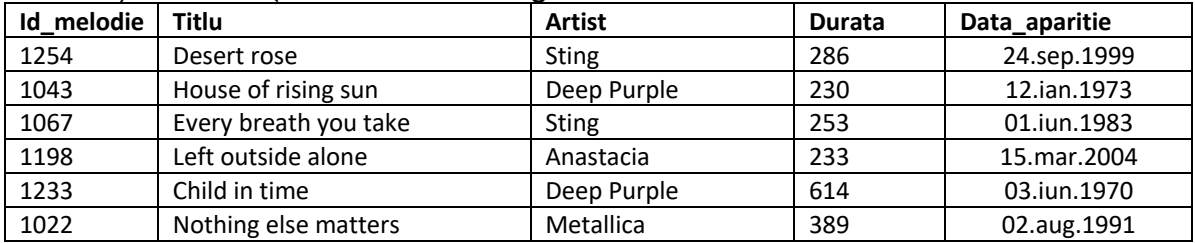

c) Afişaţi melodiile anilor 90 (perioada 01.ian.1990-31.dec.1999), ordonate alfabetic după numele artistului;

d) Folosind o interogare (secvenţă de instrucţiuni), ştergeţi melodiile artistului (formatiei) "Deep Purple".

#### Legenda

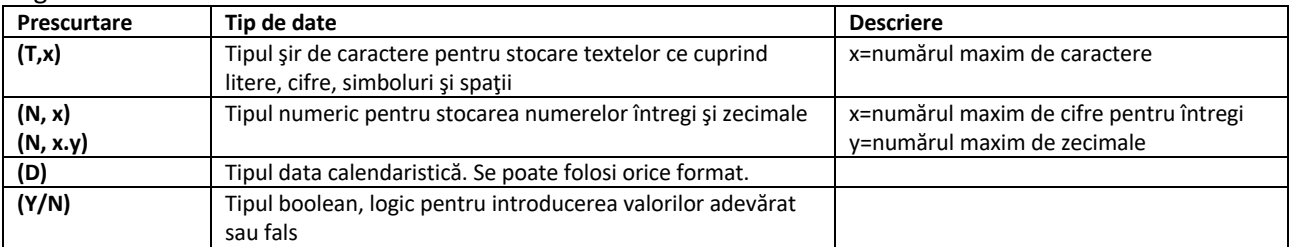

#### **Subiectul I - sisteme de gestiune a bazelor de date**

Evidența activităţii unui cinematograf se realizează prin intermediul unei baze de date ce cuprinde tabelul **Filme** cu structura *Id\_film* (N,4), *Titlu* (T,100), *Gen* (T,50), *Durata* (N,3), *An\_aparitie* (N,4), Versiune\_*3D* (Y/N). Durata filmului este exprimată în minute. Cerinţe:

a) Creaţi structura tabelului Filme;

b) Introduceți următoarele înregistrări în tabel:

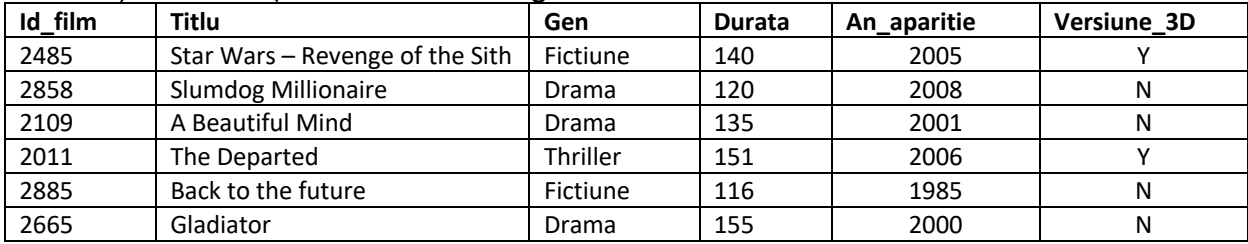

c) Afişaţi filmele din genul drama, în ordinea crescătoare a anului apariţiei; d) Afişaţi, pentru fiecare gen, durata medie.

Legenda

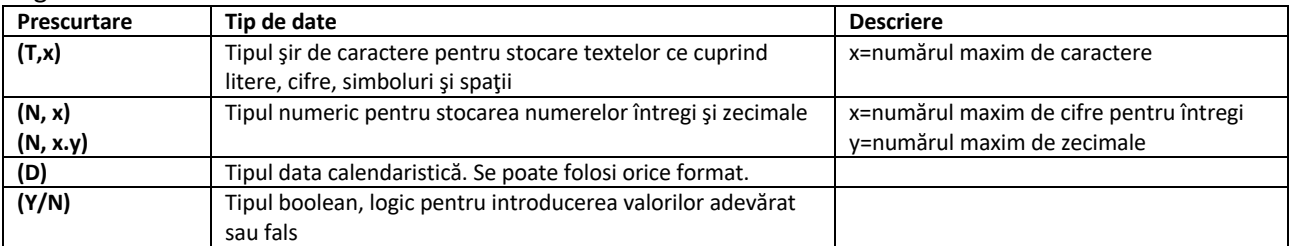

#### **Subiectul I - sisteme de gestiune a bazelor de date**

Evidența activităţii unui depozit de fructe se realizează prin intermediul unei baze de date ce cuprinde tabelul **Fructe** cu structura *Cod\_fruct* (N,4), *Denumire* (T,80), *Pret* (N,5.2), *Unit\_masura* (T,20), *Disponibilitate* (Y/N).

Cerințe:

a) Creaţi structura tabelului Fructe;

b) Introduceți următoarele înregistrări în tabel:

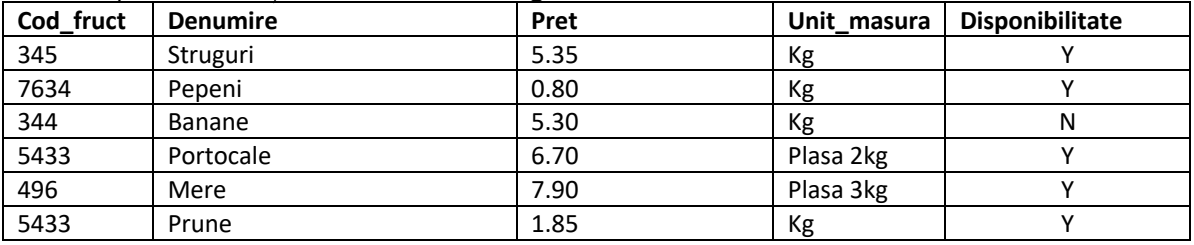

c) Afişaţi fructele disponibile la vânzare (câmpul Disponibilitate=Y);

d) Folosind o interogare (secvenţă de instrucţiuni), reduceţi preţul pepenilor cu 8%.

#### Legenda

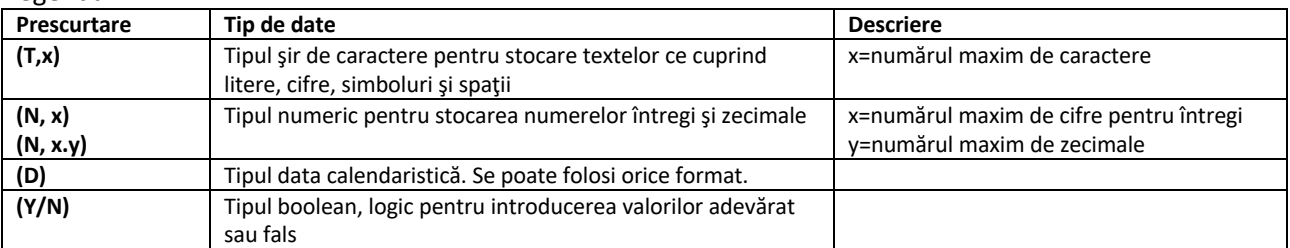

#### **Subiectul I - sisteme de gestiune a bazelor de date**

Evidența evoluţiei principalelor valute se realizează prin intermediul unei baze de date ce cuprinde tabelul **CursV** cu structura *Data* (D), *Euro* (N,5.4), *Dolar* (N,5.4), *Lira\_sterlina* (N,5.4), *Leva\_bg* (N,5.4).

Cerinţe:

- a) Creaţi structura tabelului CursV;
- b) Introduceți următoarele înregistrări în tabel:

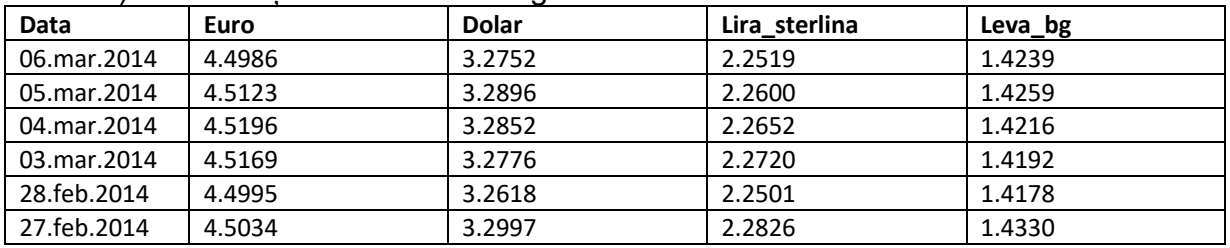

c) Afişaţi cursurile de schimb din luna martie 2014, ordonat crescător după dată; d) Folosind o interogare (secvenţă de instrucţiuni), afişaţi cea mai mare valoare a cursului de schimb al monedei euro din tabel.

Legenda

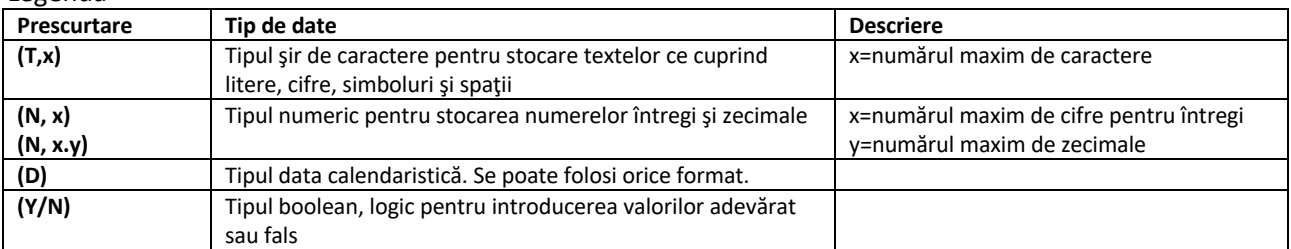

#### **Subiectul I - sisteme de gestiune a bazelor de date**

Evidența rezultatelor obţinute de elevi la olimpiadele naţionale se realizează prin intermediul unei baze de date ce cuprinde tabelul **Premii** cu structura *Olimpiada* (T,50), *Elev* (T,80), *Premiu* (T,20), *Suma\_premiere* (N,5), *Excursie* (Y/N). Cerinţe:

a) Creaţi structura tabelului Premii;

b) Introduceți următoarele înregistrări în tabel:

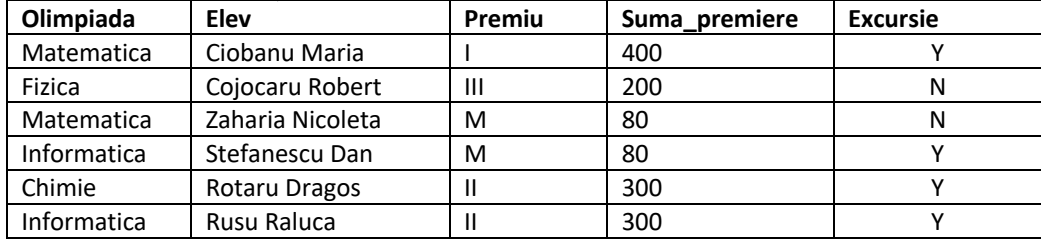

c) Să se afişeze elevii care au optat să meargă în excursie (câmpul Excursie=Y);

d) Folosind o interogare (secvenţă de instrucţiuni), modificaţi suma de premiere

la 100 pentru elevii care au obţinut menţiuni (câmpul Premiu=M).

Legenda

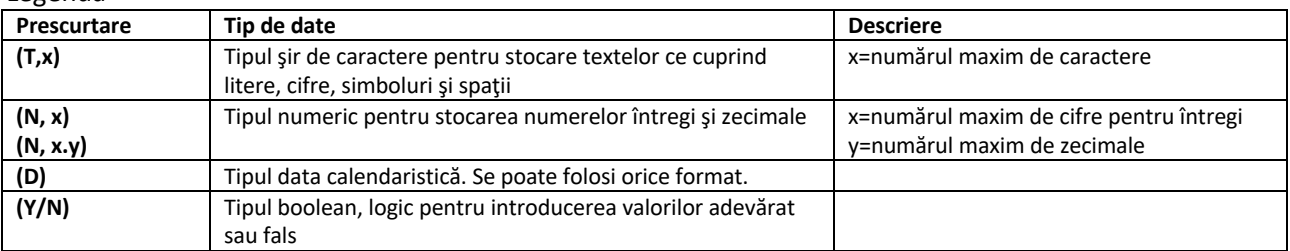

#### **Subiectul I - sisteme de gestiune a bazelor de date**

Evidența activităţii unei firme de transport se realizează prin intermediul unei baze de date ce cuprinde tabelul **Bilete** cu structura *Serie* (N,6), *Plecare* (T,80), *Sosire* (T,80), *Pret* (N,5.2), *Data* (D).

Cerinţe:

a) Creaţi structura tabelului Bilete;

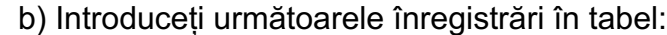

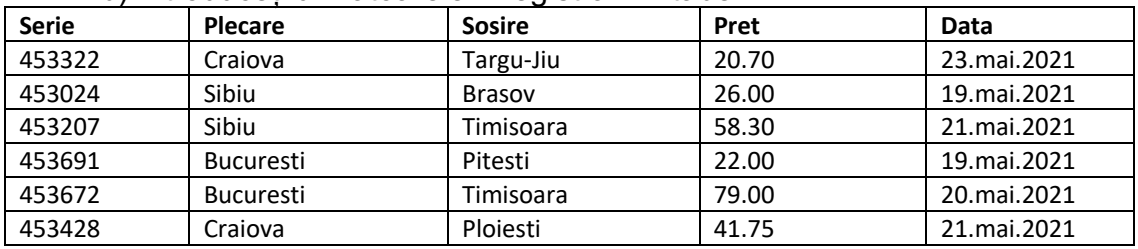

c) Afişaţi biletele care au plecarea din Craiova;

d) Folosind o interogare (secvenţă de instrucţiuni), reduceţi cu 5% preţul biletelor din data de 21.mai.2021.

Legenda

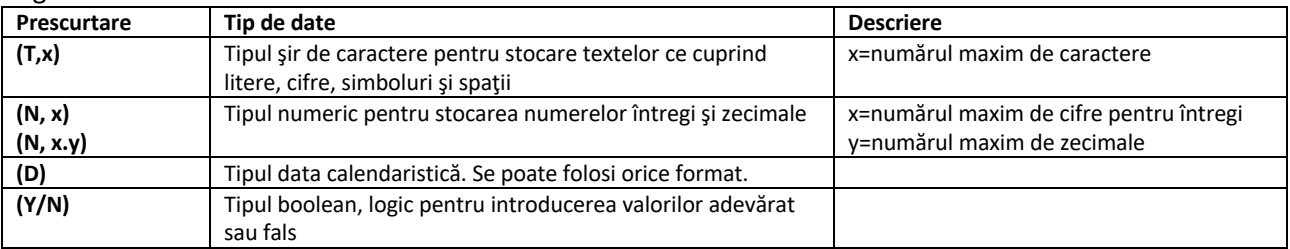

### **Subiectul I - sisteme de gestiune a bazelor de date**

Evidența activităţii unei judecătorii se realizează prin intermediul unei baze de date ce cuprinde tabelul **Dosare** cu structura *Nr\_dosar* (T,20), *Obiect* (T,80), *Nr\_pagini* (N,150), *Finalizat* (Y/N), *Data* (D), unde câmpul *Data* reţine data următorului termen al procesului. Cerinţe:

- a) Creaţi structura tabelului Dosare;
- b) Introduceți următoarele înregistrări în tabel:

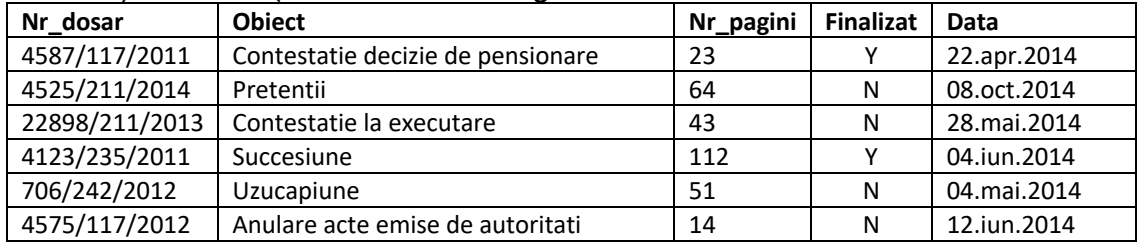

c) Afişaţi dosarele care au fost finalizate;

d) Folosind o interogare (secvenţă de instrucţiuni), modificaţi numărul de pagini la 116 şi data următorului termen la 09.sep.2014 pentru dosarul cu numărul 4123/235/2011.

Legenda

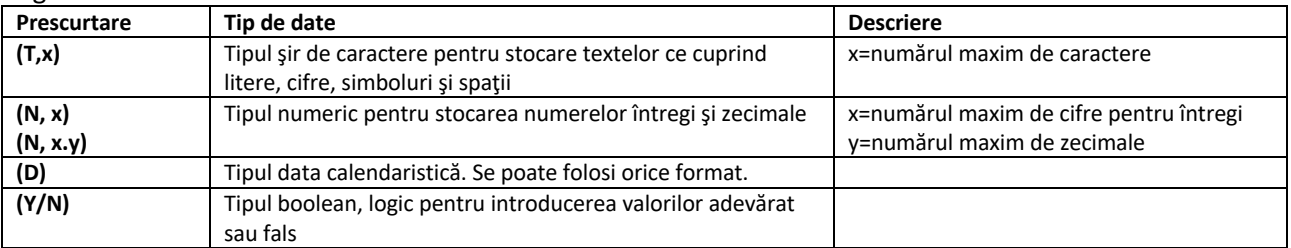